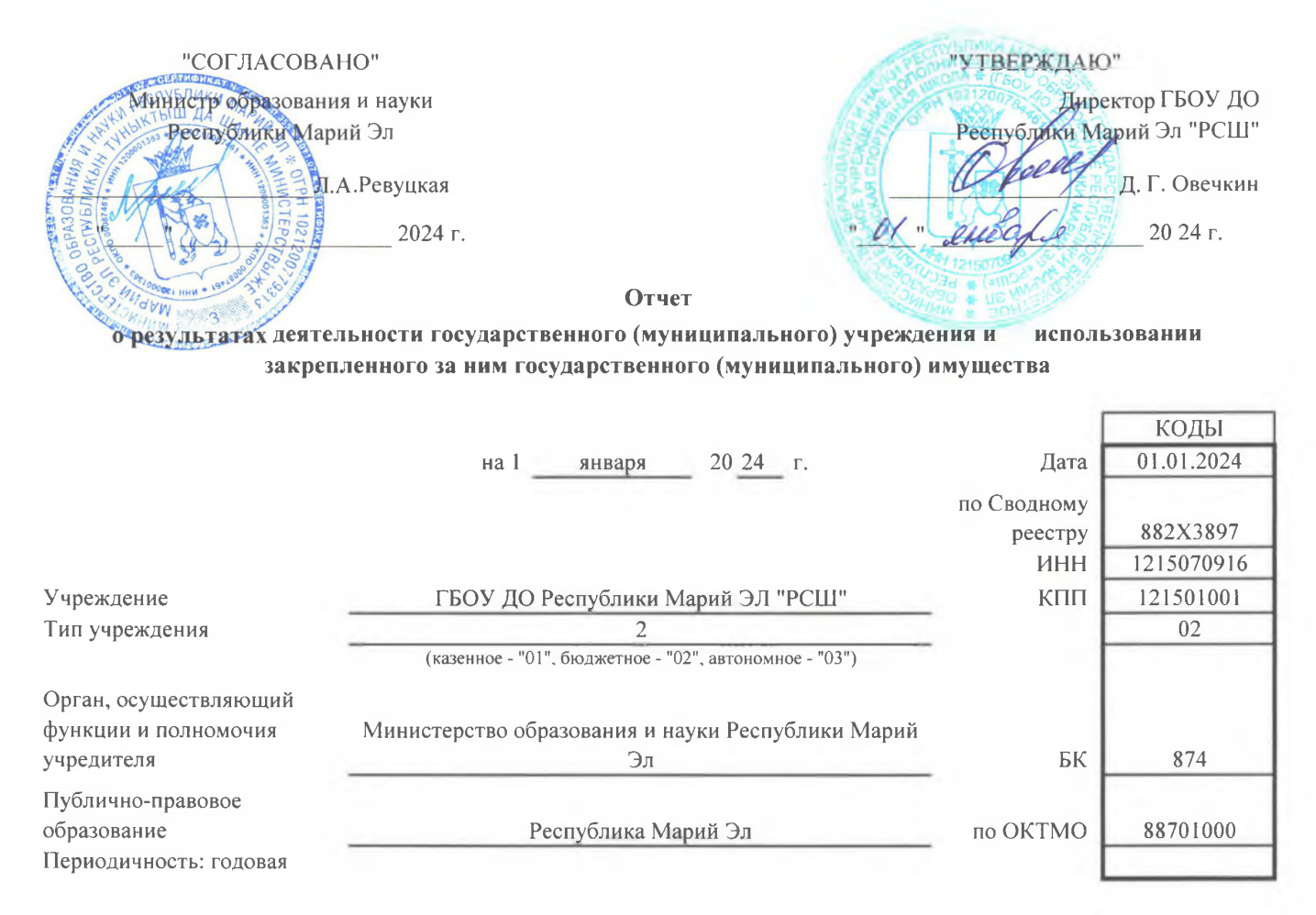

Раздел 1. Результаты деятельности

1. Сведения об оказываемых услугах, выполняемых работах сверх установленного государственного (муниципального) задания, а также выпускаемой продукции

2. Сведения о численности сотрудников и оплате труда

Раздел 2. Использование имущества, закрепленного за учреждением

1. Сведения о недвижимом имуществе, за исключением земельных участков, закрепленном на праве оперативного управления

2. Сведения о недвижимом имуществе, используемом по договору безвозмездного пользования (договору ссуды)

Раздел 3. Эффективность деятельности

 $\mathbf{I}$ .  $\overline{2}$ .

# Сведения об оказываемых услугах, выполняемых работах

# сверх установленного государственного (муниципального) задания, а также выпускаемой продукции<br>на 1 днваря 20 24 г.

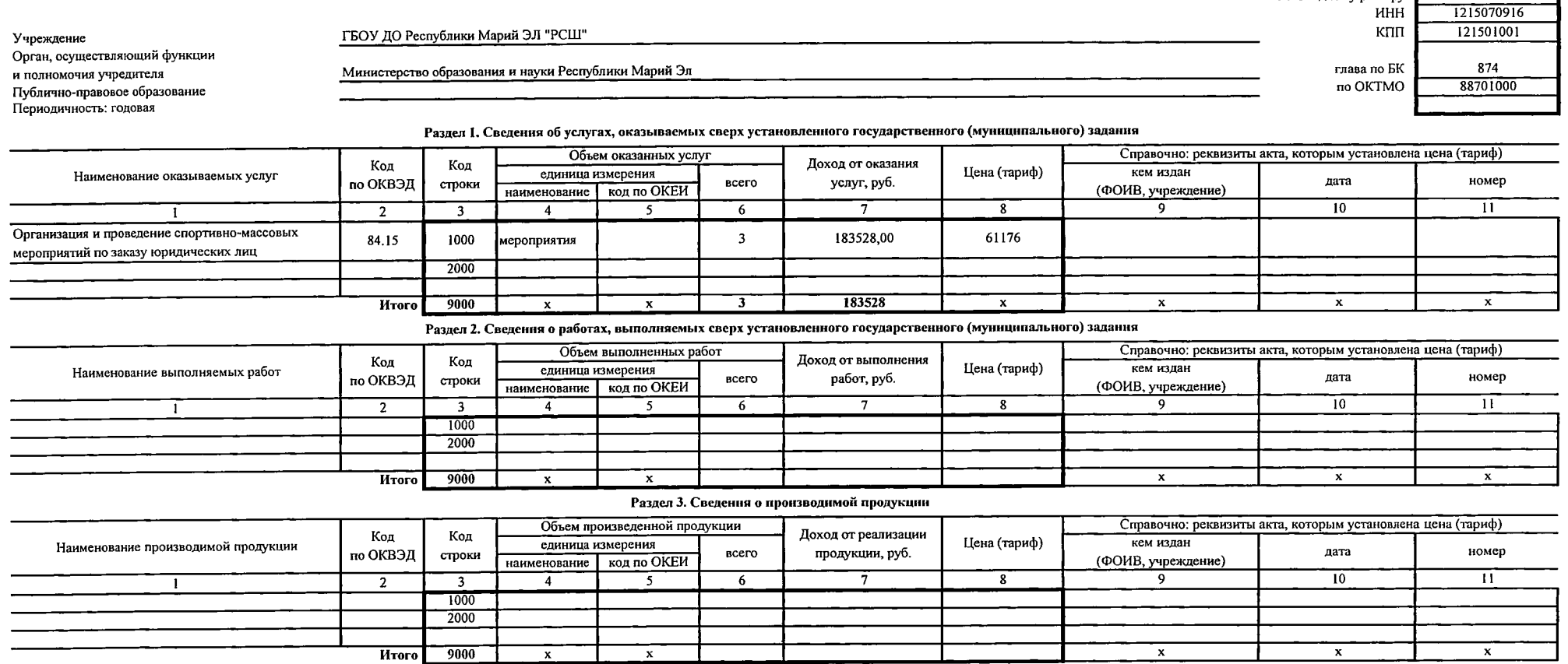

 $\sim 10^{11}$  km s  $^{-1}$ 

 $\sim$ 

коды 01.01.2024 Дата по Сводному реестру 882X3897

-

# Сведения одоходах учреждения в виде прибыли, приходящейся на доли

# в уставных (складочных) капиталах хозяйственных товариществ и обществ, или дивидендов по акциям, принадлежащим учреждению <sup>1</sup>

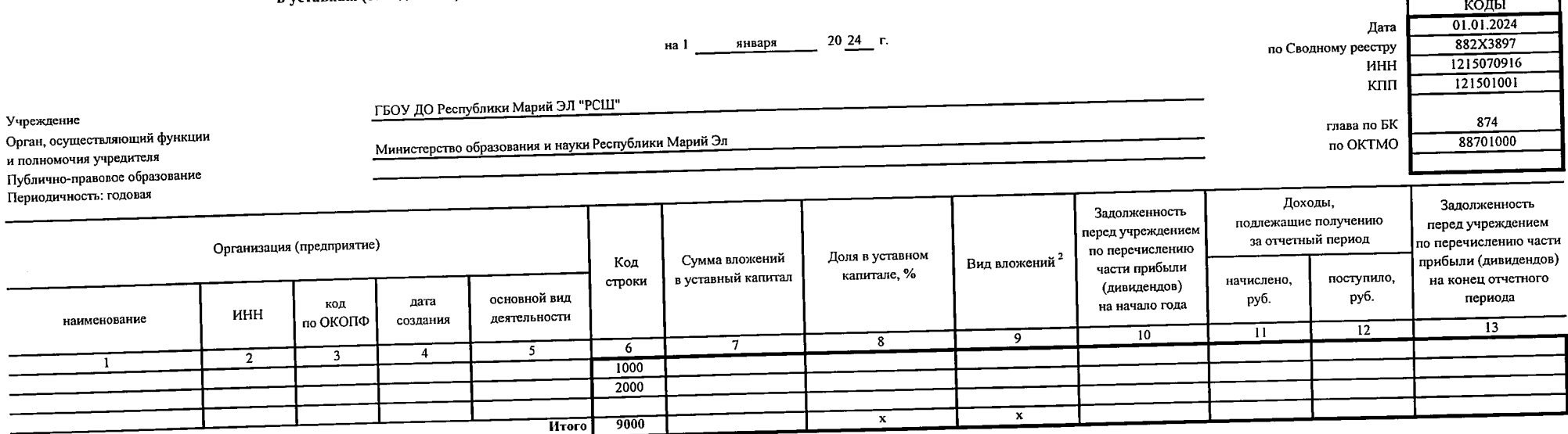

• Сведения формируются в случаях, если в соответствии с законодательством Российской Федерации установлена возможность создания хозяйственных товариществ и обществ.

 $\sim$ 

 $\overline{\phantom{a}}$ 

 $\blacksquare$ 

 $\overline{\cdots}$ 

#### Сведения о просроченной кредиторской задолженности

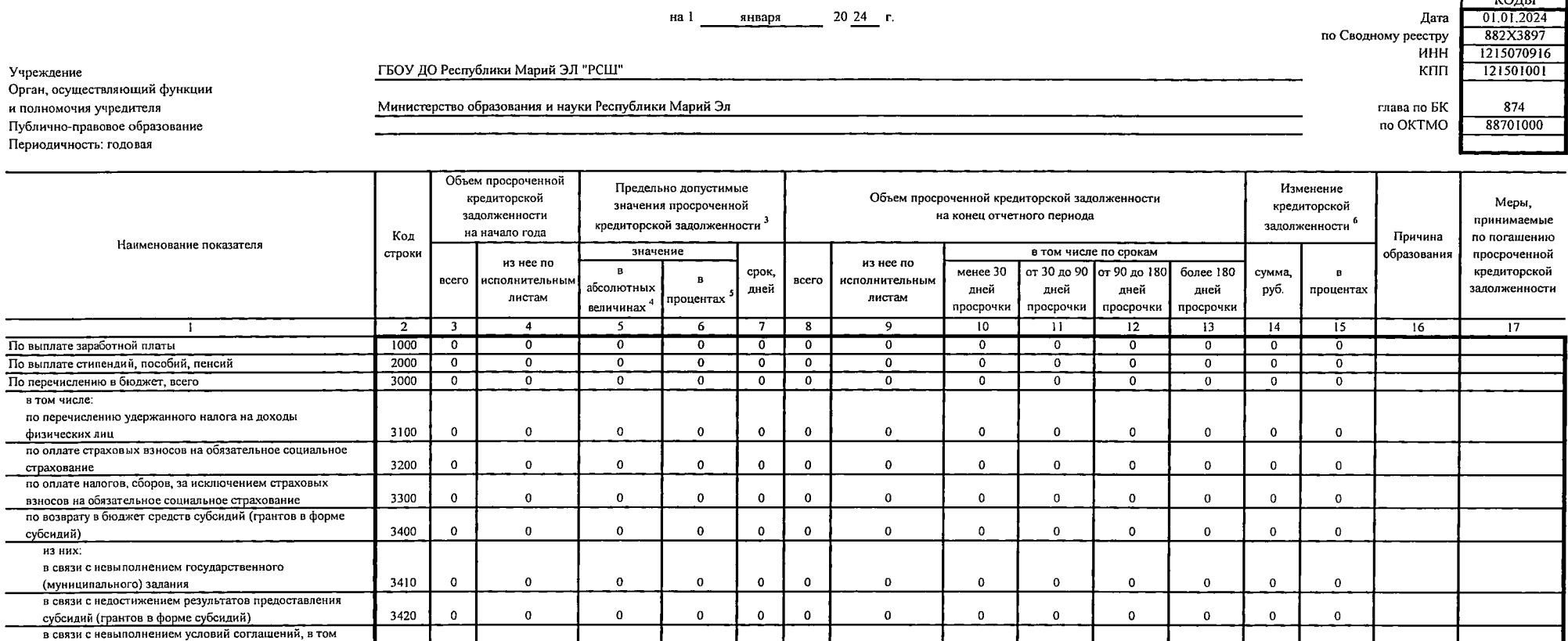

3 Указываются предсльно допустимые значения, установленные органом, осуществляющим функции и полномочия учредителя.

4 Заполняется в случае, если значения просроченной кредиторской задолженности установлены органом, осуществляющим функции и полномочия учредителя, в абсолютных значениях (рублях).

 $\mathbf{o}$ 

 $\overline{0}$ 

 $\overline{0}$ 

 $\overline{0}$ 

 $\mathbf{0}$ 

3430

4000

4100

5000

5100

 $9000$ 

Итого

• Заполняется в случае, если значения просроченной кредиторской задолженности установлены органом, осуществляющим функции и полномочия учредителя, в процентах от общей суммы кредиторской задолженности.

 $\mathbf{0}$ 

 $\overline{\circ}$ 

 $\Omega$ 

 $\overline{\phantom{0}}$ 

 $\mathbf 0$ 

 $\overline{\mathbf{x}}$ 

 $\mathbf{0}$ 

 $\overline{\cdot}$ 

 $\overline{0}$ 

 $\overline{\phantom{a}}$ 

 $\mathbf 0$ 

 $\overline{\phantom{a}}$ 

 $\mathbf 0$ 

 $\overline{\circ}$ 

 $\mathbf{0}$ 

 $\overline{\mathfrak{o}}$ 

 $\mathbf 0$ 

 $\overline{\cdot}$ 

 $\mathbf{0}$ 

 $\overline{0}$ 

 $\mathbf 0$ 

᠊ᢦ

 $\mathbf{o}$ 

 $\overline{\cdot}$ 

 $\mathbf 0$ 

 $\overline{\ }$ 

 $\overline{0}$ 

 $\overline{\bullet}$ 

 $\mathbf 0$ 

 $\overline{\mathbf{x}}$ 

 $\mathbf 0$ 

 $\overline{\circ}$ 

 $\mathbf{0}$ 

 $\overline{\mathfrak{o}}$ 

 $\circ$ 

 $\overline{\mathfrak{o}}$ 

 $\mathbf 0$ 

 $\overline{\circ}$ 

 $\mathbf{0}$ 

 $\overline{\bullet}$ 

 $\mathbf 0$ 

 $\overline{0}$ 

 $\mathbf{0}$ 

 $\overline{0}$ 

 $\Omega$ 

 $\overline{0}$ 

 $\mathbf 0$ 

 $\overline{\mathfrak{o}}$ 

 $\mathbf{o}$ 

 $\overline{\circ}$ 

 $\mathbf{0}$ 

 $\overline{\mathfrak{o}}$ 

 $\mathbf 0$ 

 $\overline{\mathfrak{o}}$ 

 $\mathbf{0}$ 

 $\overline{0}$ 

 $\mathbf 0$ 

 $\overline{\phantom{a}}$ 

 $\mathbf{0}$ 

 $\overline{0}$ 

 $\mathbf{0}$ 

 $\overline{0}$ 

 $\mathbf 0$ 

ᅙ

 $\mathbf 0$ 

 $\overline{\circ}$ 

 $\mathbf{o}$ 

 $\overline{0}$ 

 $\mathbf{0}$ 

 $\overline{0}$ 

 $\mathbf 0$ 

 $\overline{\circ}$ 

<sup>6</sup> Указывается общая сумма увеличения или уменьшения кредиторской задолженности.

по выплатам, связанным с причинением вреда гражданам

числе по софинансированию расходов

По оплате товаров, работ, услуг, всего

по публичным договорам

По оплате прочих расходов, всего

Учреждение

По выплате зарабо

в том числе:

страхование

субсидий) из них:

 $H3HHX$ 

из них:

 $\sim$ 

#### Сведения о задолженности по ущербу, недостачам, хищениям денежных средств и материальных ценностей

января 20 24 г. на $l$ 

колы  $01.01.2024$ Дата по Сводному реестру 882X3897 1215070916 ИНН клп 121501001 глава по БК 874 no OKTMO 88701000

ГБОУ ДО Республики Марий ЭЛ "РСШ"

Министерство образования и науки Республики Марий Эл

Учреждение Орган, осуществляющий функции и полномочия учредителя Публично-правовое образование

 $\sim$ 

Периодичность: годовая

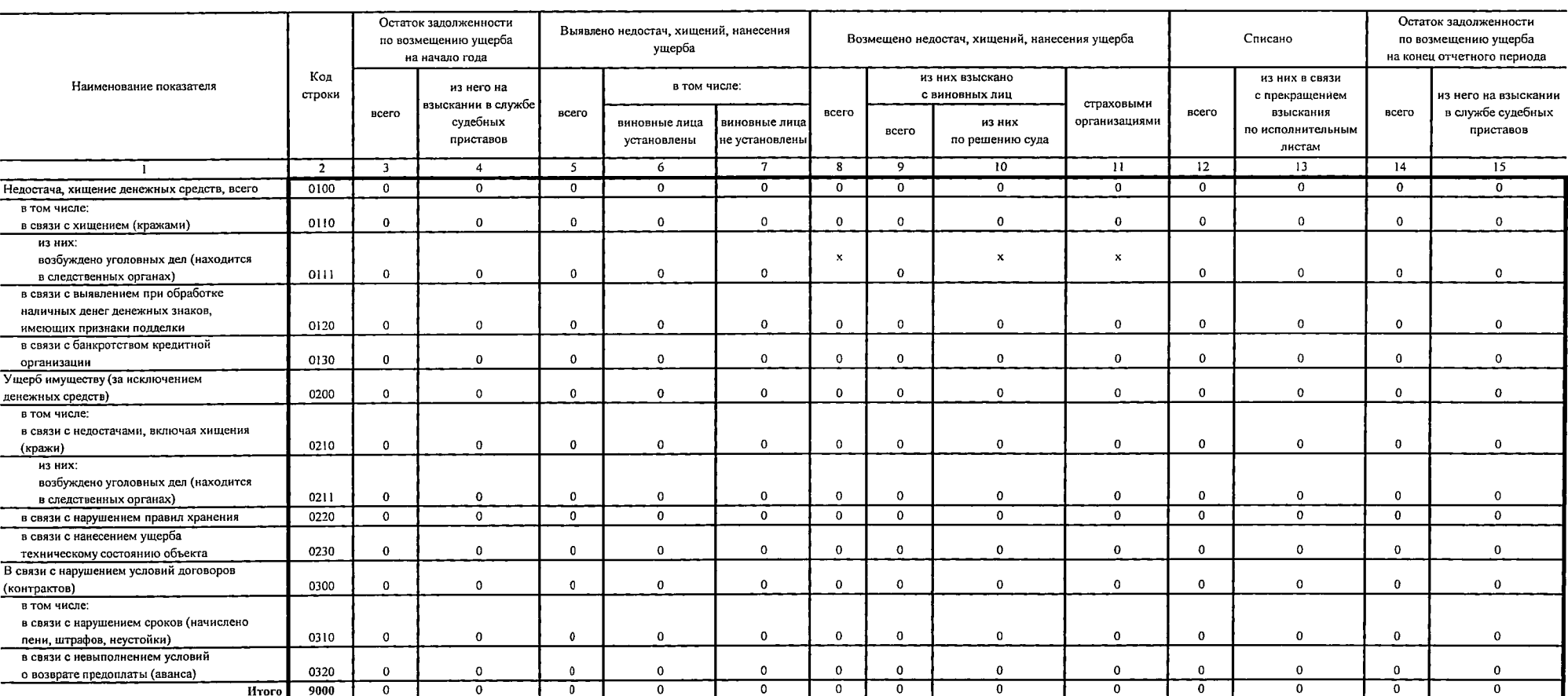

 $\sim$ 

#### Сведения о численности сотрудников и оплате труда

на I

**КОЛЫ** Лата 01.01.2024 882X3897 по Сводному реестру ИНН 1215070916 кпп 121501001 глава по БК 874 по ОКТМО 88701000

вакантных

лолжностей

 $\overline{17}$ 

 $1,0$ 

 $1,0$ 

 $0,5$ 

 $0, 5$ 

 $1,5$ 

 $29,5$ 

28,0

ГБОУ ДО Республики Марий ЭЛ "РСШ"

Учреждение Орган, осуществляющий функции и полномочия учредителя Публично-правовое образование Периодичность: годовая

Министерство образования и науки Республики Марий Эл

Раздел 1. Сведения о численности сотрудников По договорам гражданско-Штатная численность на начало года Средняя численность сотрудников за отчетный период Штатная численность на конец отчетного периода правового характера 9 установлено штатным установлено штатным в том числе: в том числе: в том числе: в том числе: расписанием расписанием по основному месту по Групны персонала Код работы внутреннему физические (категория персонала) строки из нее  $\pi$ o  $_{\text{Bcero}}$ <sup>7</sup> совместилина из нее по основным вакантных внешнему сотрудники из нее тельству acero замещено не являющиеся BCEFO по основным видам замещено видам должностей совмести учреждения ПО ОСНОВНЫМ (по сотрудниками деятельности всего леятельности тельству видам совмещению учреждения !! деятельности должностей)<sup>8</sup>  $\overline{2}$  $\overline{\mathbf{3}}$  $\overline{4}$  $\overline{5}$  $6$  $\overline{7}$  $\overline{\mathbf{8}}$  $\overline{9}$  $10$  $\overline{11}$  $\overline{12}$  $\overline{13}$  $|4$  $15$  $16$  $\mathbf{1}$ Основной персонал, всего 12 1000  $22,5$  $22,5$  $21.5$  $\overline{1}$  $15.2$  $12.7$  $12.2$  $0,5$  $2,5$  $23,5$  $23,5$  $22.5$ из них:<sup>13</sup> Педагогические работники 1100  $22.5$  $22.5$  $21.5$  $\mathbf{I}$ 15.2  $12,7$  $12.2$  $0,5$  $2.5$ 23.5  $23,5$ 22,5 1200 Судьи Вспомогательный персонал, всего 2000  $3,0$  $3,0$  $2,5$  $0,5$  $\overline{2}$  $\mathbf{I}$  $1,0$  $\mathbf{I}$  $3,0$  $3,0$  $2,5$ из них: 2100  $1,5$  $1,0$  $0,5$  $0,5$  $0,5$ Служащие  $1,5$  $0, 5$ 2200  $1,5$  $1,5$  $1.5$  $1, 5$  $\mathbf{I}$  $1,0$  $0,5$  $\overline{2}$  $2,0$ Рабочие  $\overline{2}$ Административно-управленческий персонал, всего 15  $3,0$ 3000  $3,0$  $3,0$  $3,0$ 3,0  $3,0$  $3.0$  $3,0$  $3,0$ из них:  $13$ 3100  $3,0$  $3,0$  $3,0$  $3,0$  $3,0$  $3,0$  $3,0$ Руководители  $3,0$ 3,0 9000 28,5  $27,0$  $20.2$  $16,7$  $16,2$  $0,5$  $3,5$ Hroro 28,5  $1,5$ 29,5

7 При расчете показателя не учитывается численность сотрудников учреждения, работающих по внутреннему совместительству (по совмещению должностей).

ку казывается численность сотрудников учреждения, работающих по внутреннему совмостительству (по совмещению далжностей). При расчете общей численности сотрудников учреждения показатель не учитывается

9 Указывается численность физических лиц, привлекаемых к оказанию услуг, выполнению работ без заключения трузляют дотвера (на основании дотворов гражданско-правового характера). Детализации численности по группам персонала характера работ, для выполнения которых привлекается сотрудник.

<sup>10</sup> Указывается численность физических лиц, привлекаемых к оказанию услуг, выполненню работ без заключения трудового договора (на основании договоров гражанско-правового характера), являющихся сотрудниками учреждения.

" Указывается численность физических лиц, привлекаемых к оказанию услуг, выполнению работ без заключения трудового договора (на основании договоров гражданско-правового характера), не являющихся сотрудниками учреждения.

<sup>12</sup> Указывается численность работников учреждения, непосредственно оказывымих услуги (выполняющих работы), направленные на достижение определенных уставом учреждения целей деятельности этого учреждения.

13 Детализация ноказателей по группе (категории) персонала устанавливается порядком органа, осуществляющего функции и полномочия учредителя

14 Указыватся численность работинков учреждения, создающих условия для оказания услуг (выполнения работ), направленных на достюжение определенных уставом учреждения целей деятельности этого учреждения, включая обслуживани

<sup>15</sup> Указывется численность работников учреждения, занятых управлением (организшией) оказания услуг (выполнени работ), а также работников учреждения, выполняющих азминистративные функции, необходимые для обеспечения деяте

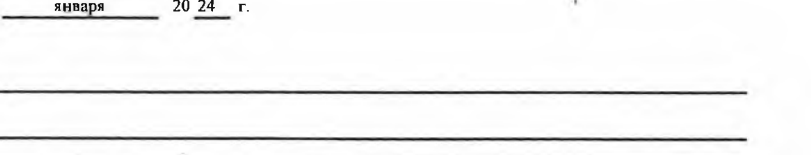

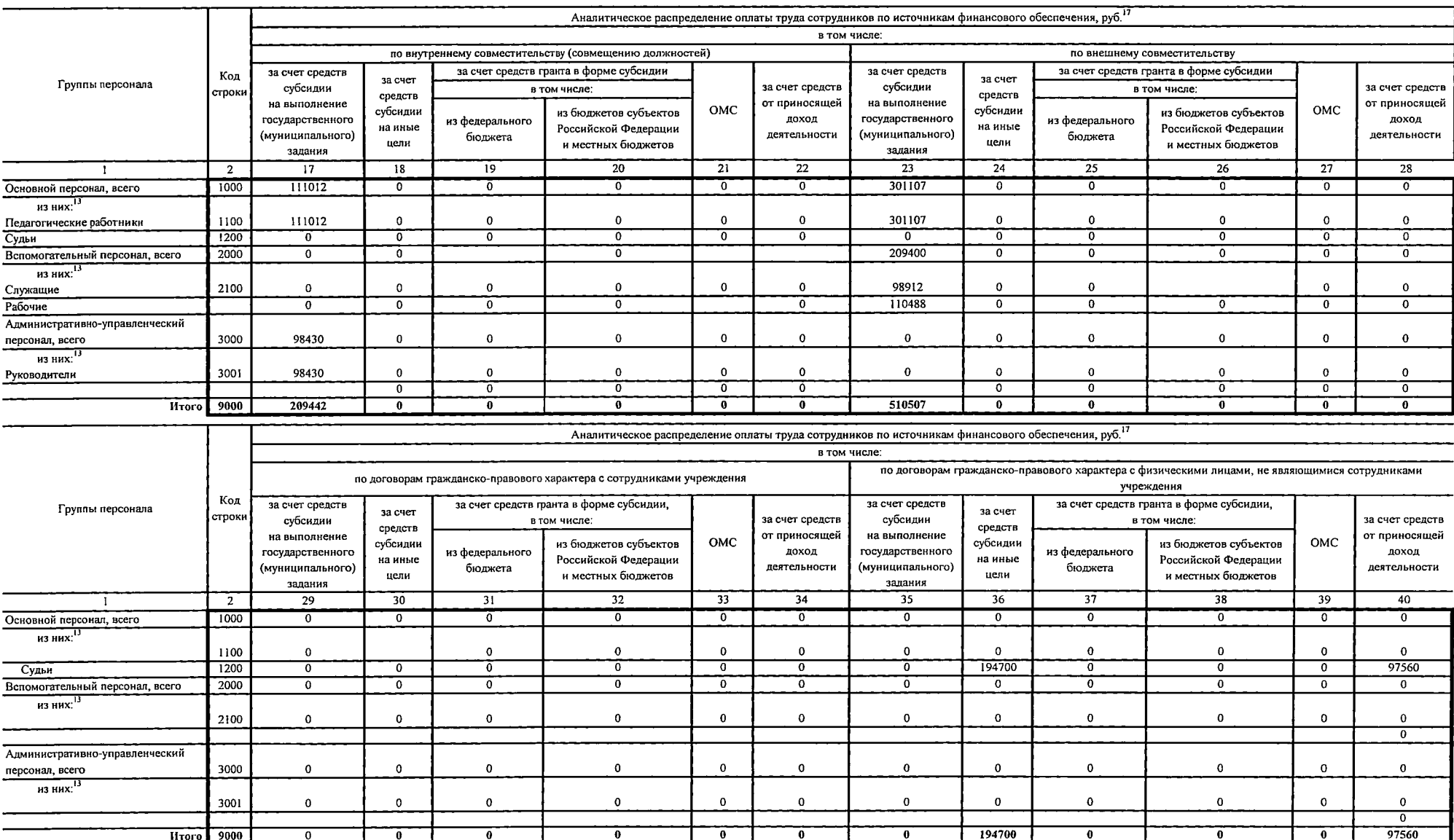

 $\sim$ 

 $\mathbf{r}$ 

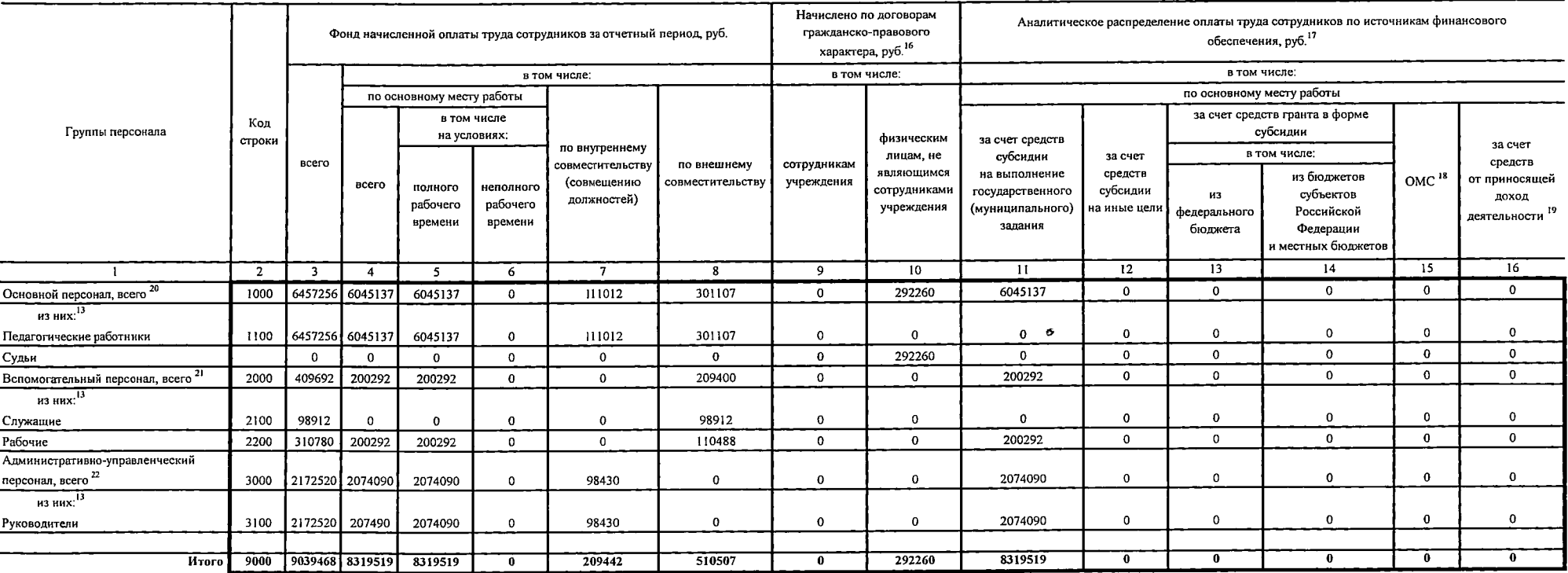

#### Раздел 2. Сведения об оплате труда

<sup>21</sup> Указывается сумма начисленной оплаты труда работникам учреждения, создающим условия для оказания услуг (выполнения работ), направленных на достижения определенных уставом учреждения целей деятельности этого учреждени

<sup>22</sup> Указывается сумма начисленной оплаты труда работникам учреждения, занятым управленнем (организациой) оказания услуг (выполнения работ), а также работникам учреждения, выполняющим административные функции, необходимые

и указывается сумма, начисленная по договорам гражданско-правового характера, заключенных с яицами, привлекаемыми для оказания услуг (выполнения работ). Детализации начисленного вознаграждения по группам персонала указыва работ, для выполнения которых привлекается сотрудник.

<sup>17</sup> Показатели аналитического распределения оплаты труда сотрудников по источникового обеспечения формируются в случае, если требование о детализации установлено органом, осуществляющим функции и полномочии учредителя.

<sup>18</sup> Указывается сумма начисленной оплаты труда работникам учреждения, оказывающим услуги (выполняющим работы) в рамках программ обязательного медицинского страхования.

<sup>&</sup>lt;sup>19</sup> Указывается сумма начисленной оплаты труда работникам учреждения, оказывающим услуги (выполняющим работы) в рамках осуществления приносящей доход деятельности.

<sup>&</sup>lt;sup>35</sup> Указывается сумма начисленной оплаты труда работникам учреждения, испосредственно оказывающим услуги (выполквошим работы), направленные на достижение определенных уставом учреждения целей деятельности этого учреждени

 $\mathbf{r}$ 

 $\sim 10^{11}$  km s  $^{-1}$ 

 $\ddot{\phantom{a}}$ 

÷

 $\sim$ 

## Сведения о счетах учреждения, открытых в кредитных организациях

 $\sim 10^{-1}$ 

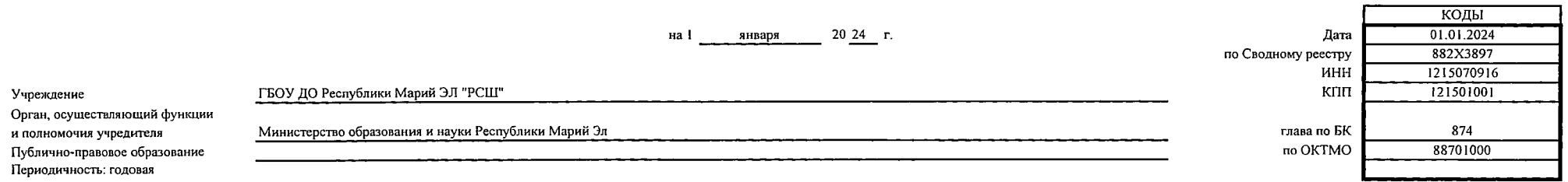

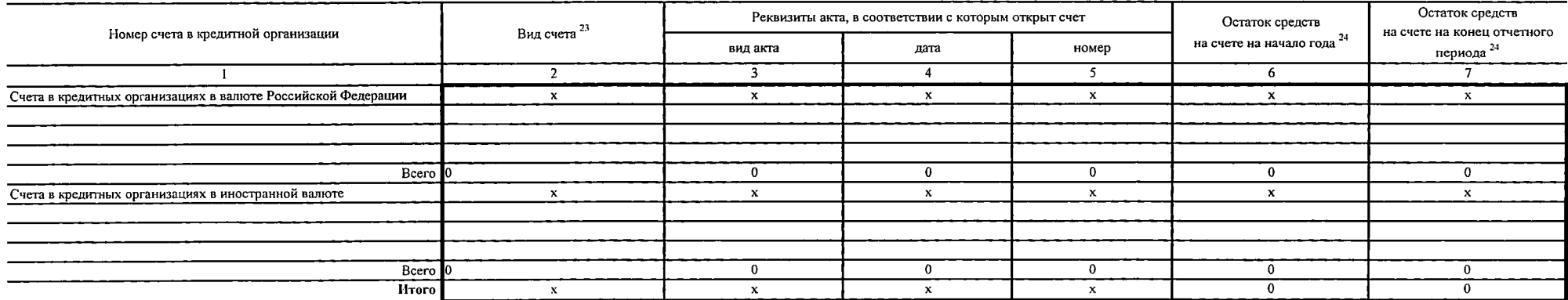

 $\mathcal{L}^{\mathcal{L}}(\mathcal{L}^{\mathcal{L}})$  and  $\mathcal{L}^{\mathcal{L}}(\mathcal{L}^{\mathcal{L}})$  and  $\mathcal{L}^{\mathcal{L}}(\mathcal{L}^{\mathcal{L}})$ 

и указывается вид банковского счета, открытого в кредитной организации (например, номинальный счет, счет эскроу, публичный депозитный счет).

 $\mathcal{L}^{\mathcal{L}}(\mathcal{L}^{\mathcal{L}})$  and  $\mathcal{L}^{\mathcal{L}}(\mathcal{L}^{\mathcal{L}})$  . The contribution of

<sup>24</sup> Показатели счетов в иностранной валюте указываются в рублевом эквиваленте.

 $\overline{\phantom{0}}$ 

#### (в ред. Приказа Минфина России от 08.11.2022 № 159н)

# Сведения о недвижимом имуществе, за исключением земельных участков,

закрепленном на праве оперативного управления

КОЛЫ на I января  $2024 - r.$ 01.01.2024 Дата по Сводному реестру 882X3897 ИНН 1215070916 ГБОУ ДО Республики Марий ЭЛ "РСШ" Учреждение кпп 121501001 Орган, осуществляющий функции Министерство образования и науки Республики Марий Эл и полномочия учредителя глава по БК 874 по ОКТМО Публично-правовое образование 88701000 Периодичность: годовая Передано во временное пользование сторонним Единица измерения Используется учреждением организациям (индивидуальным предпринимателям) в том числе: в том числе: Уникальный Кадастровый Код по Год Код для осуществления основной деятельности Наименование объекта Адрес код  $<sub>Ha</sub>$ </sub> на основании без оформления ОКТМО номер код тостройки строки  $\mathbf{u}$ объекта<sup>24.1</sup> наименование всего в рамках для иных всего основании права пользования за плату сверх договоров ОКЕИ целей (с почасовой государственного государственного договоров безвозмездного (муниципального) (муниципального) аренды **DORE3099HN9** оплатой)  $72720000$ задания  $\overline{2}$  $\overline{4}$  $4.1$  $\overline{5}$  $\overline{6}$  $\overline{8}$  $\overline{9}$  $\overline{10}$  $\overline{\mathbb{H}}$  $\overline{12}$  $\overline{13}$  $\overline{14}$  $\overline{15}$  $\overline{1}$  $16$ Площадные объекты<sup>25</sup>, всего  $\overline{\mathbf{x}}$  $\mathbf{x}$ 1000  $\mathbf{x}$  $\mathbf{x}$  $\bold{x}$  $\mathbf{x}$ в том числе: 424031, 12:05:0502006:1599 Республика  $\ddot{\phantom{a}}$ Нежилое помещение Детский Марий Эл, г. Йошкар клуб "Парус" 1000 Ола, ул. Красноарм 8701 йская, 70 1962 1001  $\mathbf{0}$ единнца ед.  $\mathbf{r}$  $\mathbf 0$  $\mathbf{0}$  $\mathbf 0$  $\Omega$  $\mathbf{0}$ Линейные объекты 26, всего 2000  $\mathbf{0}$  $\overline{0}$  $\overline{0}$  $\overline{0}$  $\overline{0}$  $\overline{\mathfrak{o}}$  $\mathbf{x}$  $\mathbf{x}$  $\mathbf{x}$  $\mathbf x$  $\mathbf 0$  $\mathbf{x}$  $\mathbf x$  $\mathbf 0$ в том числе: 2001  $\mathbf 0$  $\mathbf 0$  $\mathbf 0$  $\mathbf 0$  $\mathbf{0}$  $\mathbf 0$  $\mathbf{0}$  $\overline{0}$ Резервуары, емкости, иные 3000  $\mathbf 0$  $\mathbf{o}$  $\mathbf{0}$  $\mathbf{0}$  $\mathbf{0}$  $\Omega$  $\mathbf{0}$  $\mathbf{0}$ аналогичные объекты, всего  $\mathbf{x}$  $\mathbf{x}$  $\mathbf{v}$  $\mathbf{y}$  $\mathbf{x}$  $\mathbf{x}$ в том числе:  $\overline{\mathbf{0}}$ 3001  $\mathbf{0}$  $\mathbf 0$  $\mathbf 0$  $\mathbf 0$  $\mathbf{0}$  $\bf 0$  $\mathbf 0$ Скважины, иные аналогичные 4000  $\mathbf 0$  $\mathbf{0}$  $\mathbf{o}$  $\mathbf{0}$  $\mathbf{0}$  $\mathbf{0}$  $\Omega$  $\alpha$ объекты, всего  $\mathbf{x}$  $\boldsymbol{\mathbf{x}}$  $\boldsymbol{\mathbf{x}}$  $\boldsymbol{\mathbf{x}}$  $\mathbf{x}$  $\boldsymbol{\mathsf{x}}$ в том числе: 4001  $\mathbf{0}$  $\circ$  $\overline{0}$  $\mathbf{0}$  $\circ$  $\bf{0}$  $\mathbf 0$  $\mathbf 0$ Иные объекты, включая точечные,  $\boldsymbol{\mathbf{x}}$ 5000  $\mathbf{0}$  $\mathbf 0$  $\mathbf 0$  $\mathbf{o}$  $\mathbf 0$  $\mathbf 0$  $\mathbf{0}$  $\mathbf{0}$  $\mathbf{x}$  $\mathbf{x}$  $\mathbf{x}$  $\mathbf{x}$  $\mathbf{x}$ всего в том числе: 5001  $\mathbf{0}$  $\mathbf 0$  $\mathbf{0}$  $\mathbf 0$  $\mathbf{0}$  $\mathbf 0$  $\mathbf 0$  $\mathbf{0}$ **H**Toro 9000  $\overline{\mathbf{t}}$  $\overline{0}$  $\overline{0}$  $\overline{\mathbf{1}}$  $\overline{0}$  $\overline{\mathbf{c}}$  $\mathbf{0}$  $\overline{\mathbf{0}}$ 

241 Указывается уникальный код объекта капитального строительства, объекта недвюкимого имущества (при наличии).

<sup>25</sup> Указываются здания, строения, сооружения и иные аналогичные объекты.

<sup>26</sup> Указываются линии электропередачи, линии связи (в том числе линейно-кабельные сооружения), трубопроводы, автомобильные дороги, железнодорожные линии и другие подобные сооружения.

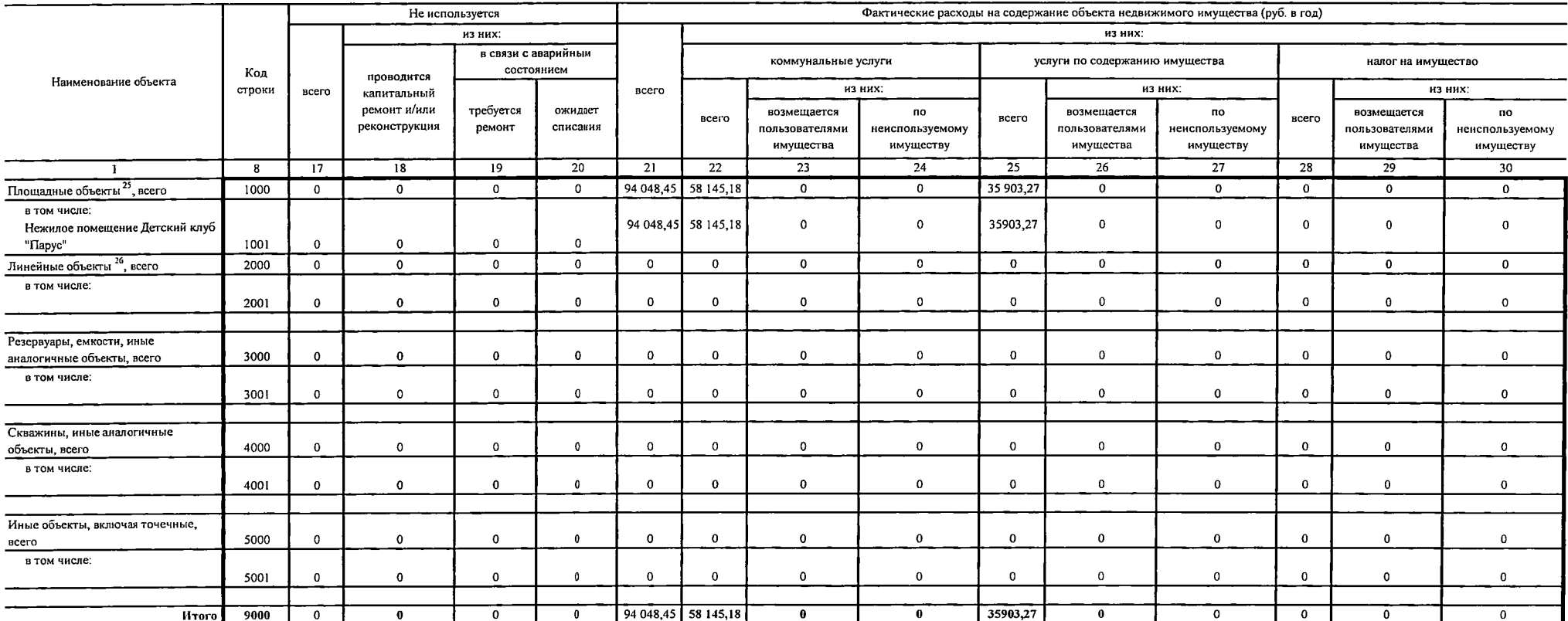

 $\mathcal{L}^{\text{max}}_{\text{max}}$  and  $\mathcal{L}^{\text{max}}_{\text{max}}$ 

 $\overline{\phantom{0}}$ 

 $\sim 10^{-1}$ 

 $\Gamma$ 

## Сведения о земельных участках, предоставленных на праве постоянного (бессрочного) пользования

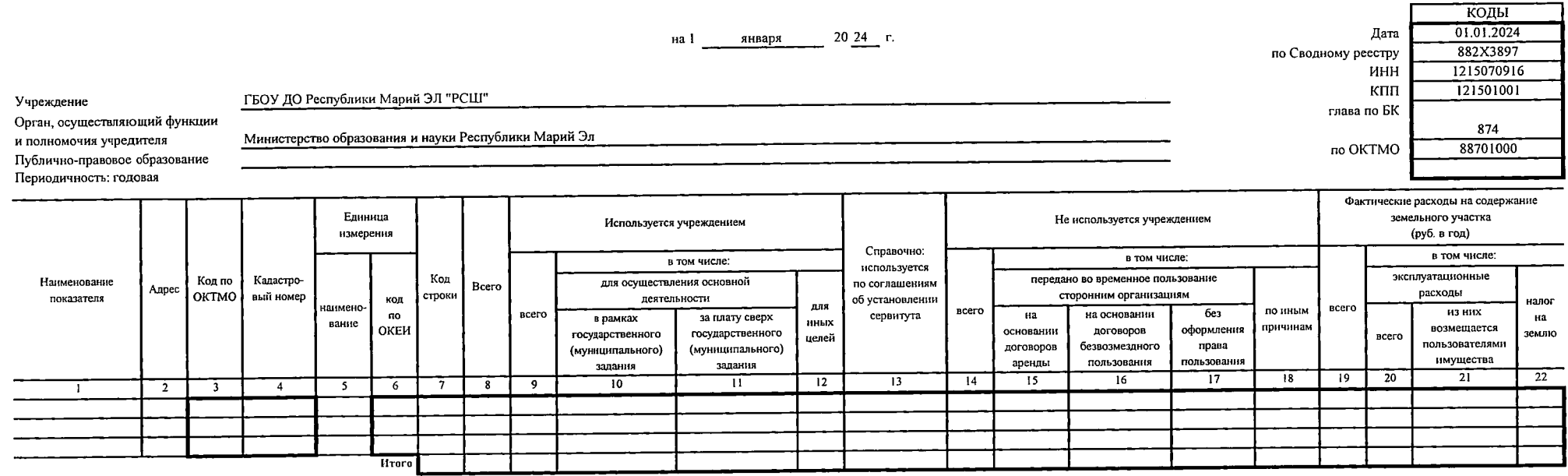

КОДЫ

874

88701000

 $\overline{\phantom{a}}$ 

глава по БК

по ОКТМО

 $\Delta$ 

Сведения о недвижимом имуществе, используемом по договору аренды

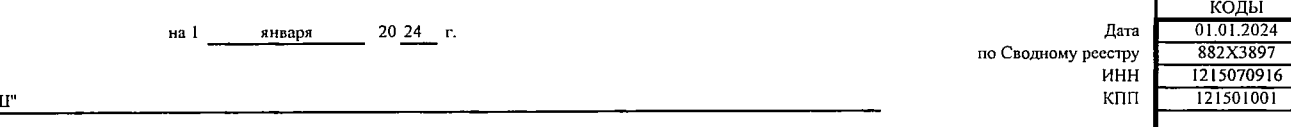

Учреждение

всего

ГБОУ ДО Республики Марий ЭЛ "РСЦ

Министерство образования и науки Республики Марий Эл

Орган, осуществляющий функции и полномочия учредителя Публично-правовое образование Периодичность: годовая

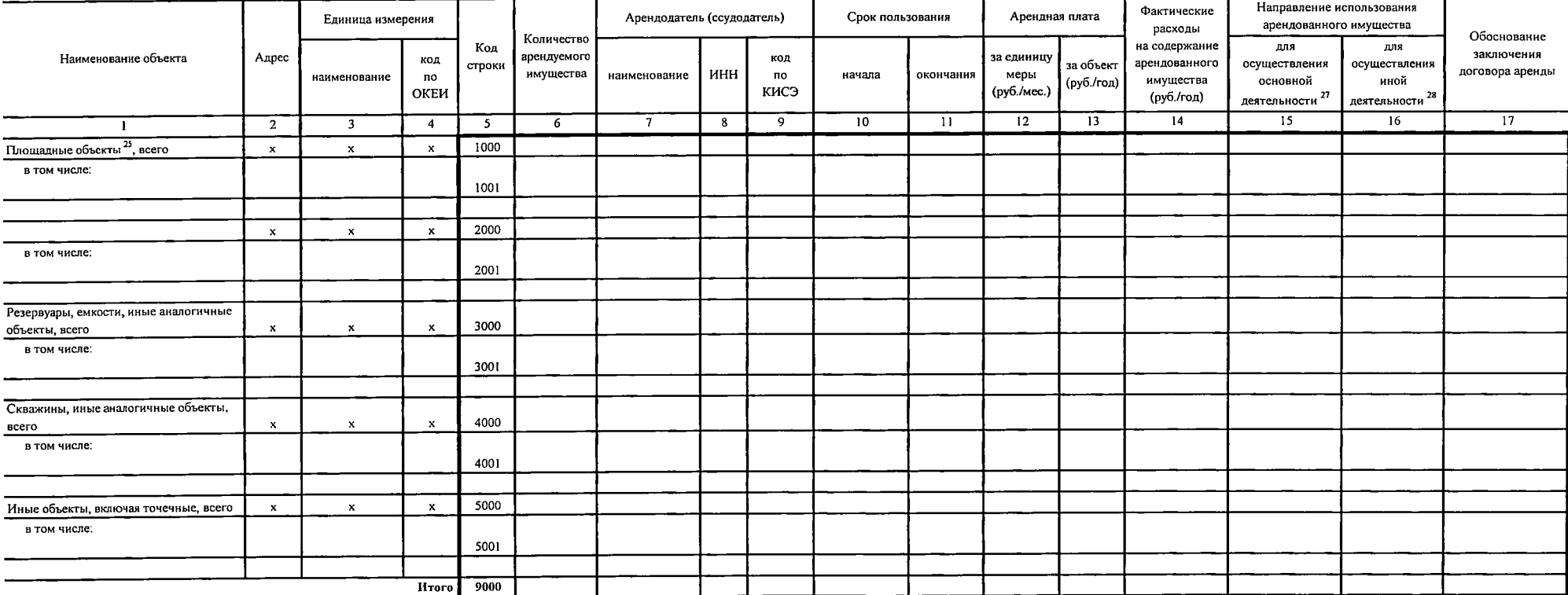

# Раздел 1. Сведения с недвижимом имуществе, используемом на праве аренды с помесячной оплатой

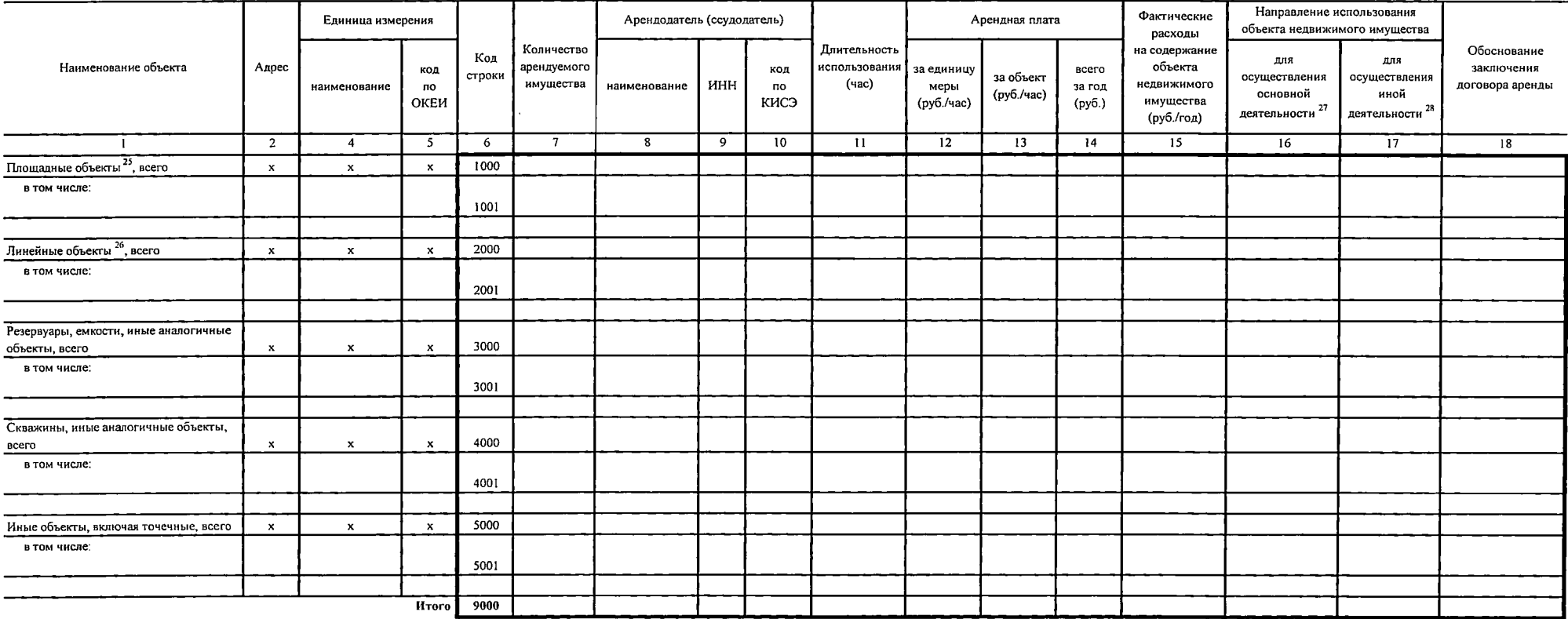

#### Раздел 2. Сведения о ведвижимом имуществе, используемом на праве аренды с почасовой оплатой

<sup>24</sup> Указывается направление использования объекта недвижнымого имущества "3" - проведение конщетно-зрелишных мероприятий и нных культурно-массовых мероприятий, "4" - проведение спортивных мероприятий, "5" - проведение ко "6" - для иных мероприятий.

 $\sim$ 

<sup>&</sup>lt;sup>27</sup> Указывается направление использования объекта недвижниого исущества"!" - для осуществления основной деятельносто указывать от это содарственного указывать содарственно с по таких государственного задания.

# Сведения о недвижимом имуществе, используемом по договору безвозмездного пользования (договору ссуды)

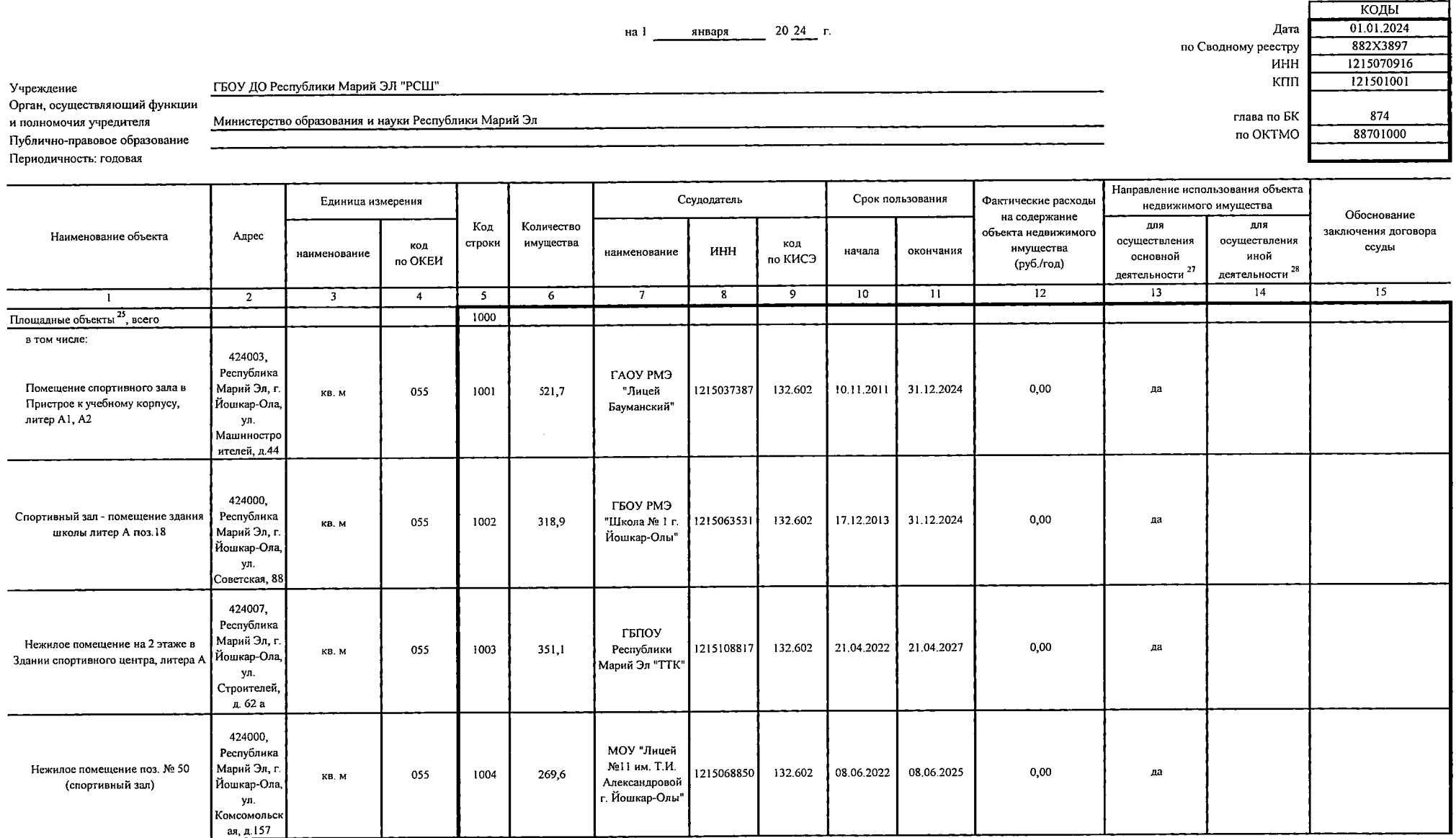

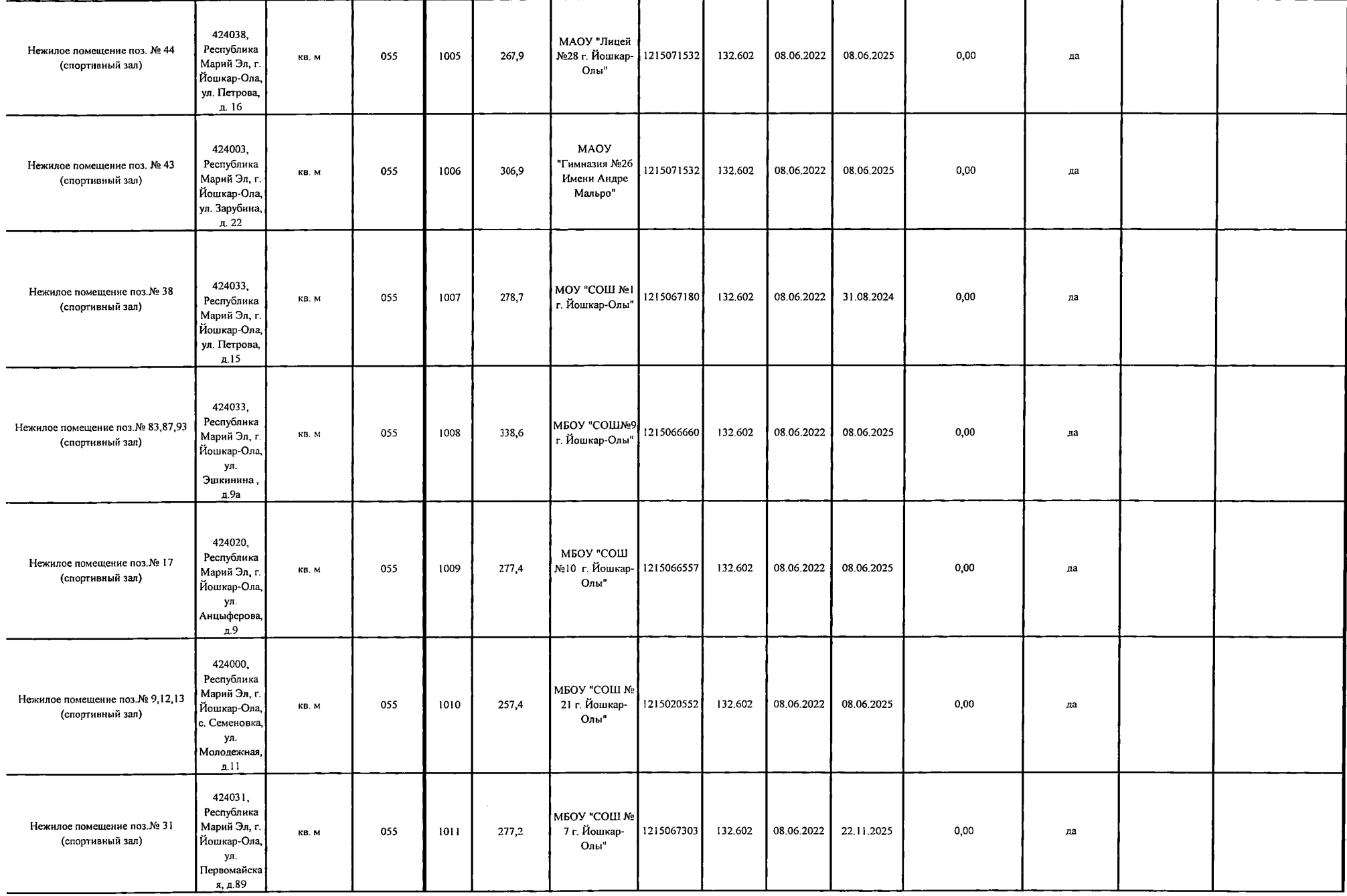

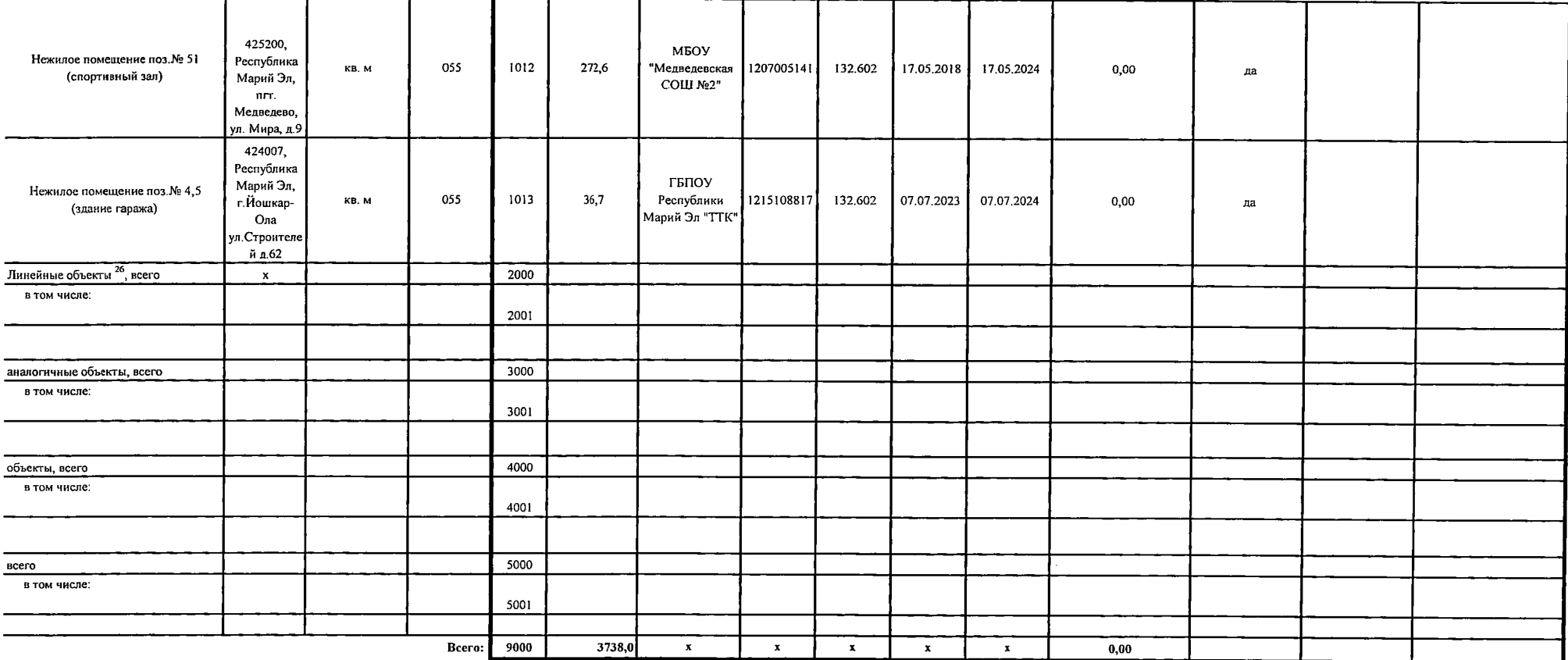

┑

 $\Gamma$ 

## Сведения об особо ценном движимом имуществе (за исключением транспортных средств)

 $\mathcal{L}^{\mathcal{L}}$ 

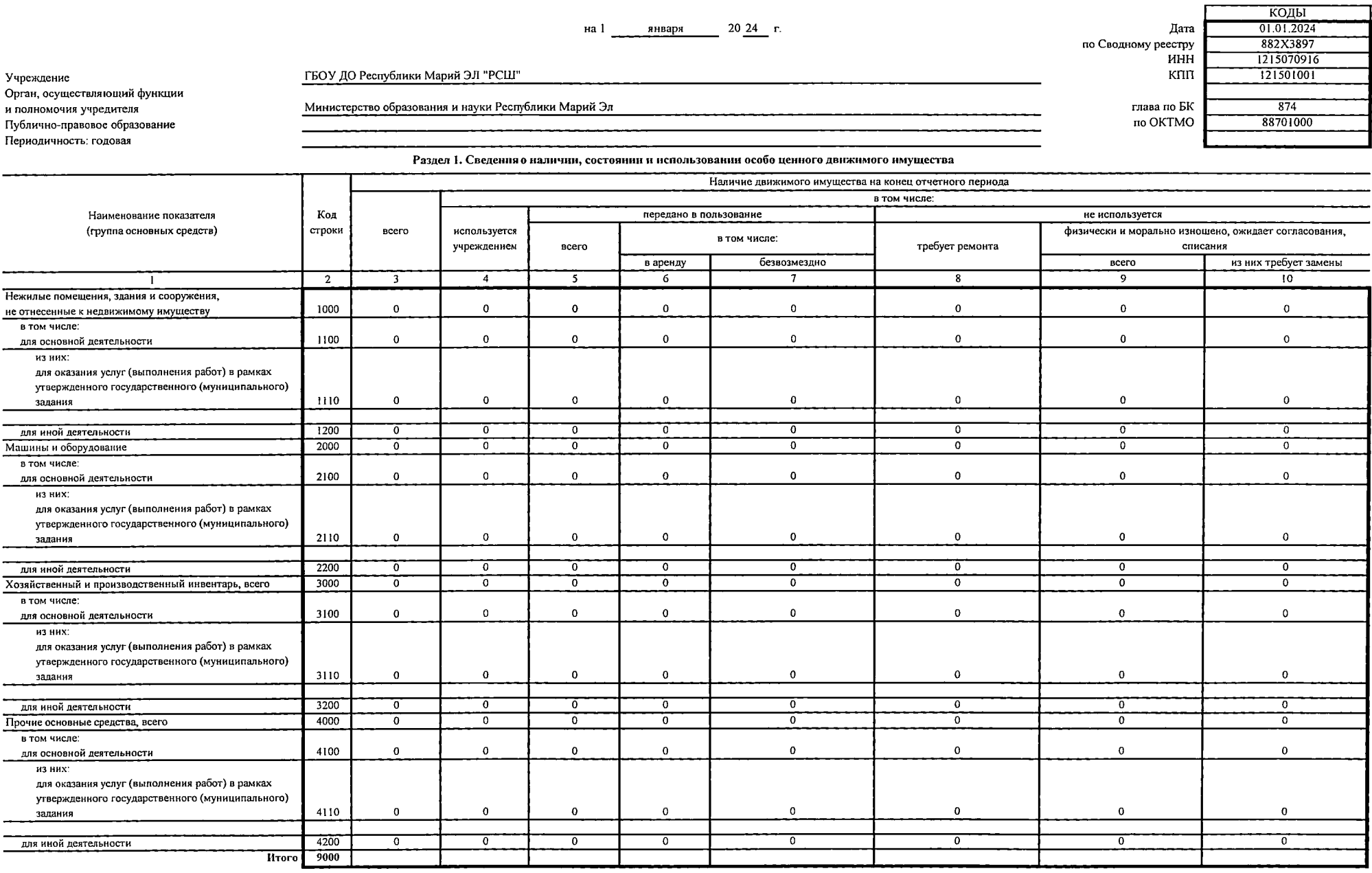

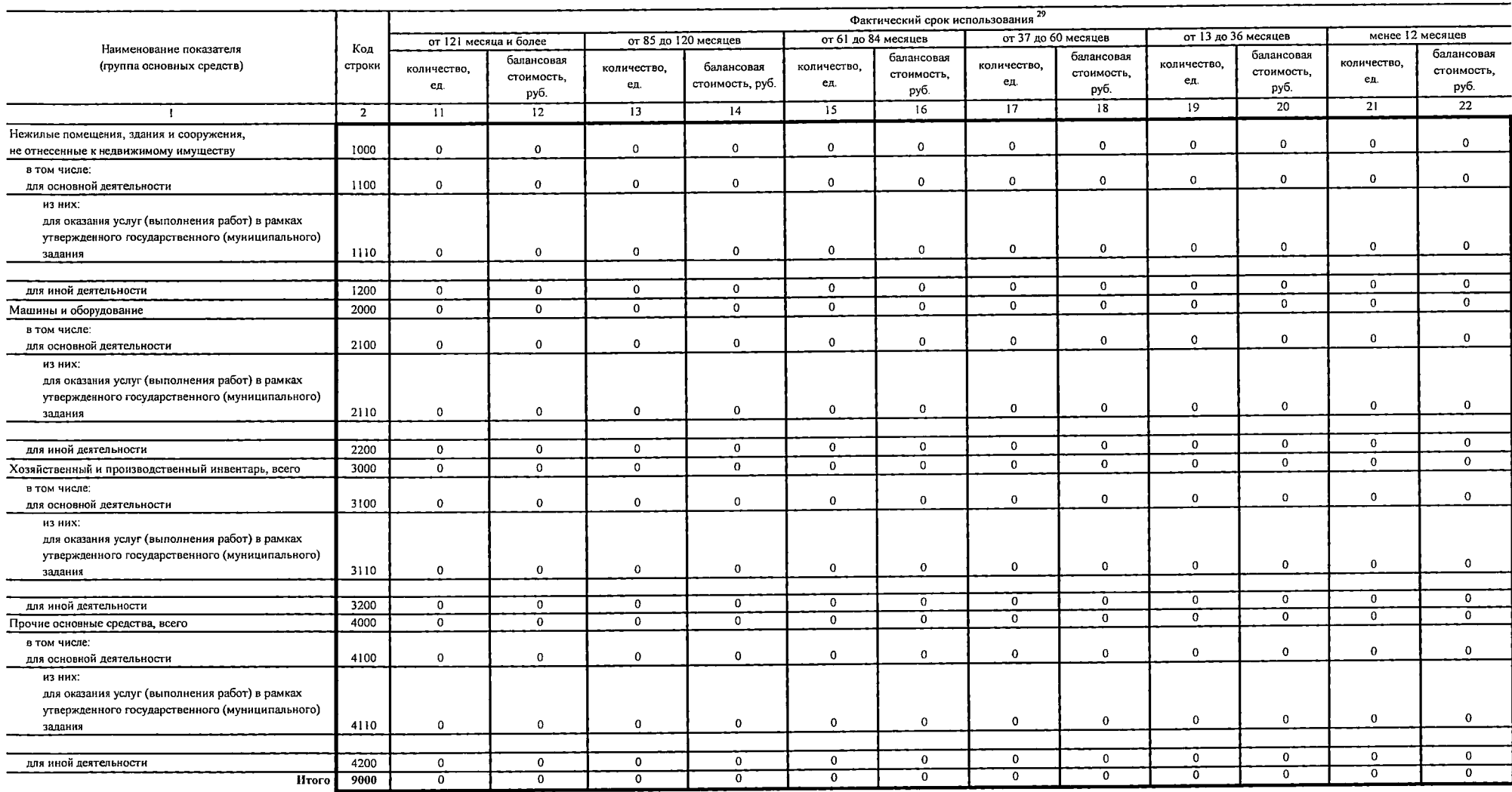

э.<br><sup>29</sup> Срок использования имущества считается начиная с 1-го числа мосяща, следующего за месяцем принятия его к бухгалтерскому учету.

 $\overline{\phantom{a}}$ 

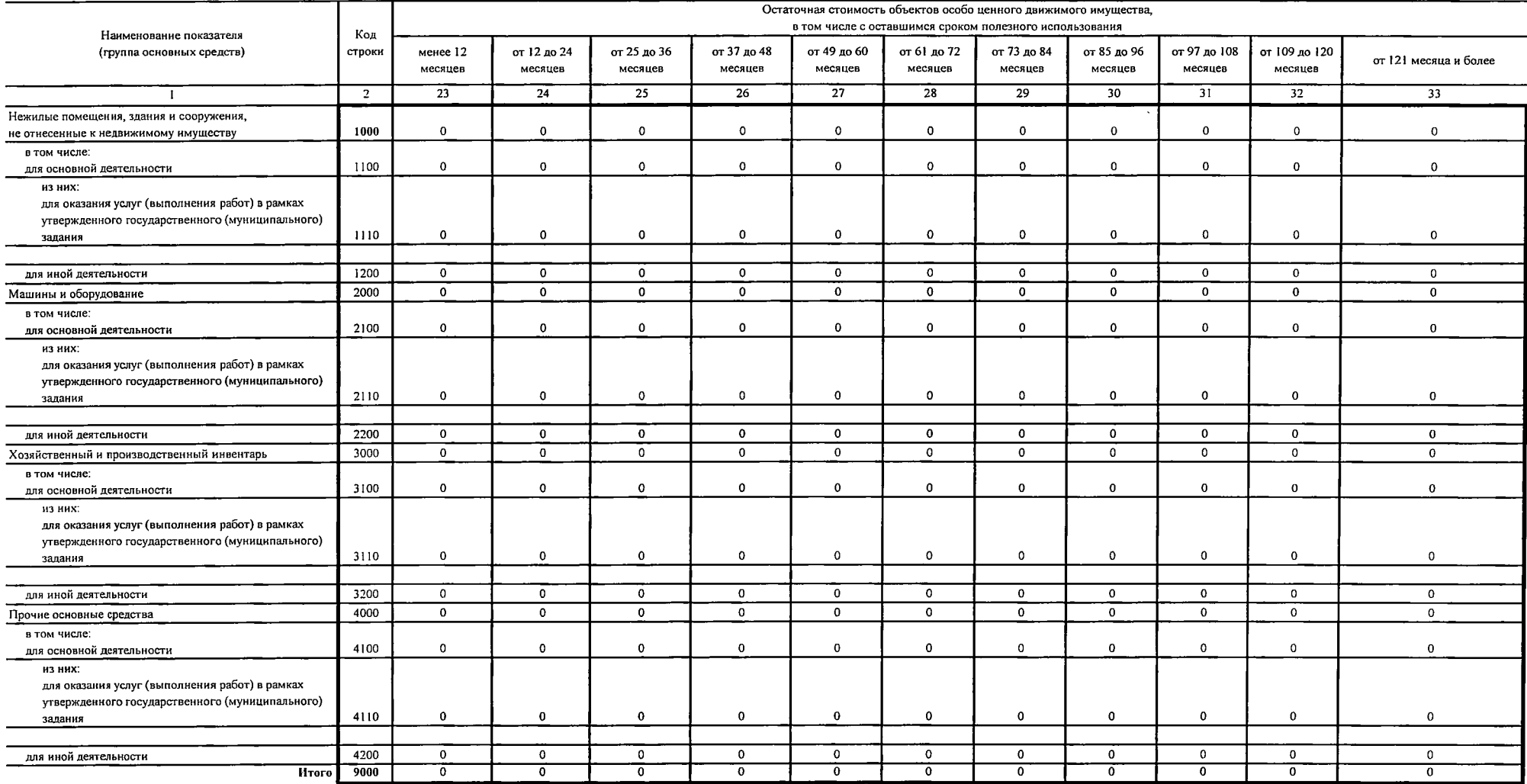

#### Раздел 2. Сведения о расходах на содержание особо ценного движимого имущества

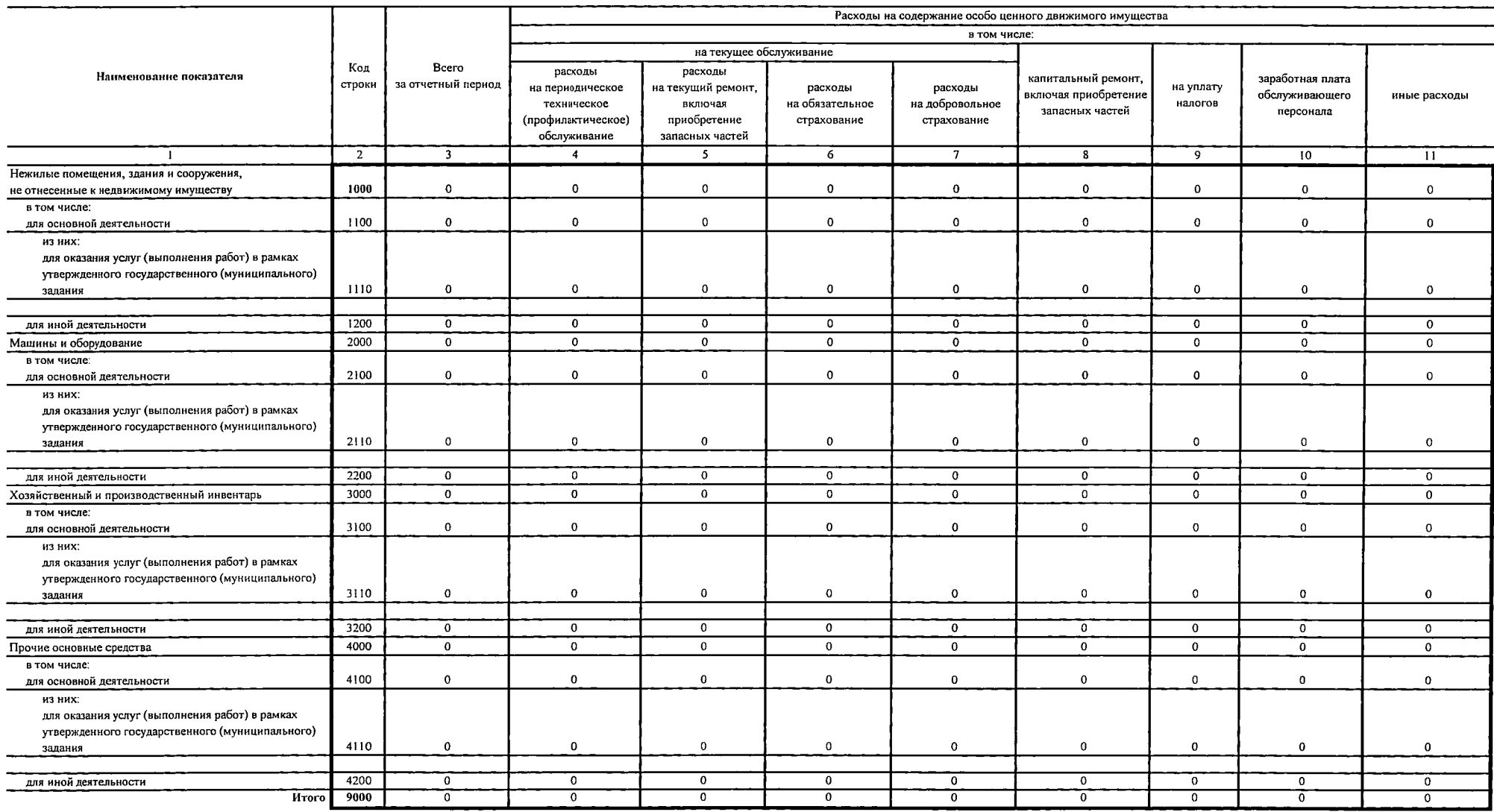

- 1

Сведения о транспортных средствах

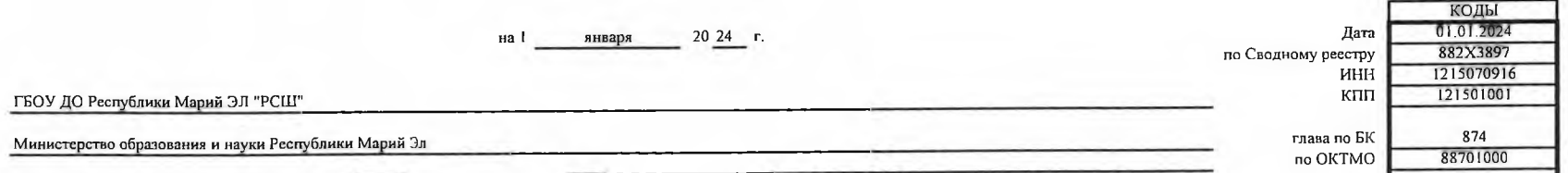

Учреждение

ГБОУ ДО Республики Марий ЭЛ "РСШ"

Орган, осуществляющий функции и полномочия учредителя Публично-правовое образование .<br>Периодичность: годовая

#### Раздел 1. Сведения об используемых транспортных средствах

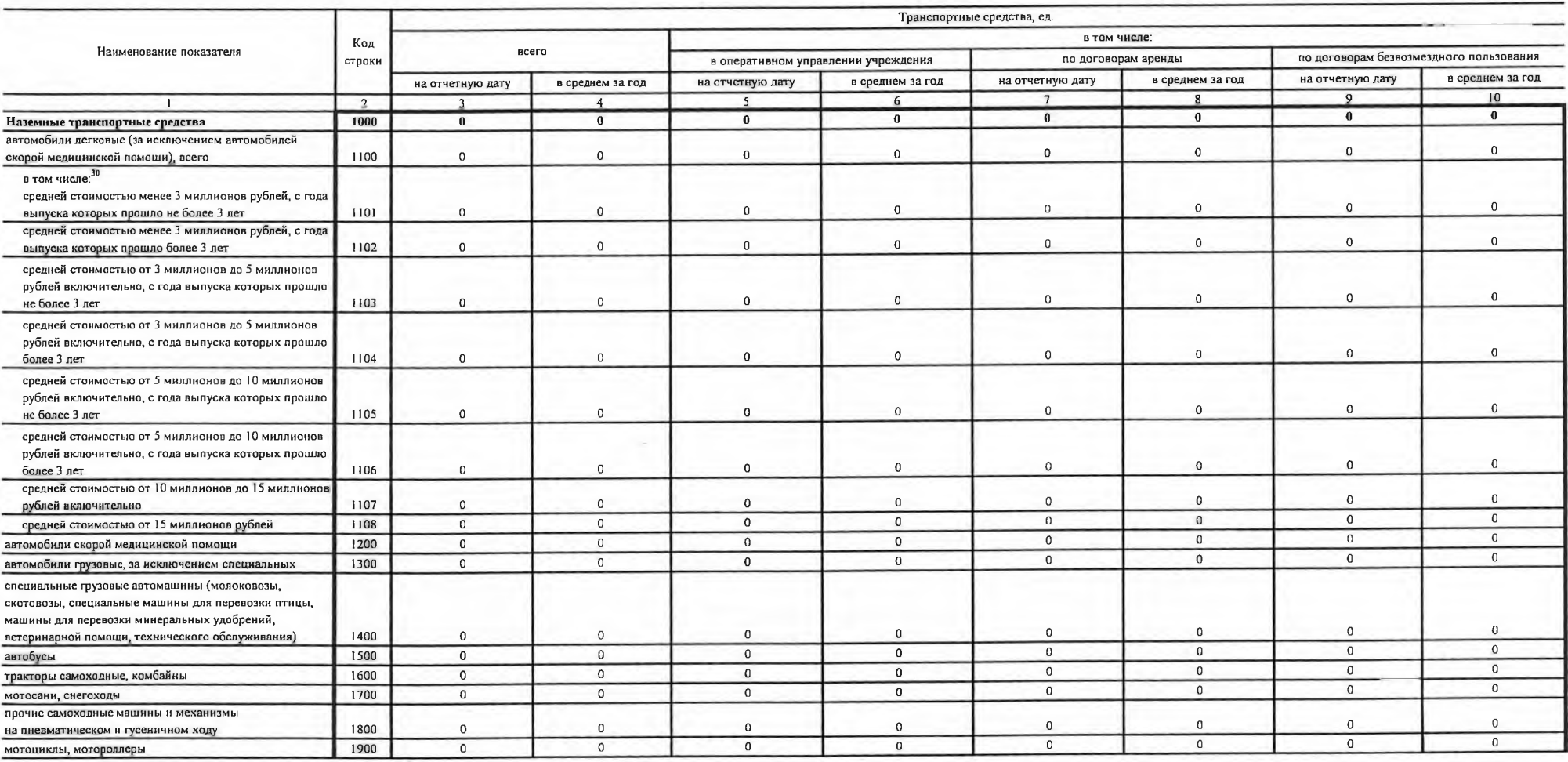

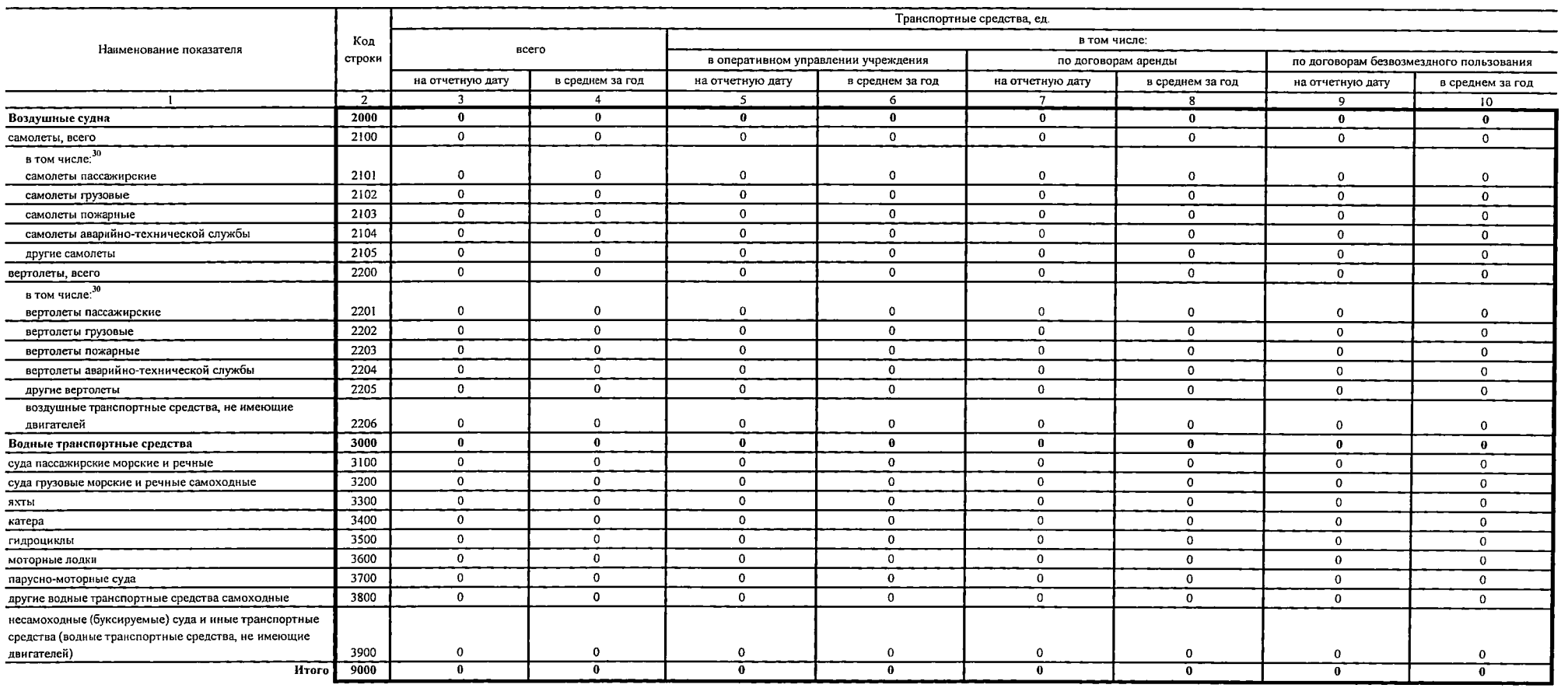

 $\sim 10^6$ 

#### Раздел 2. Сведения о неиспользуемых транспортных средствах, находящихся в оперативном управлении учреждения

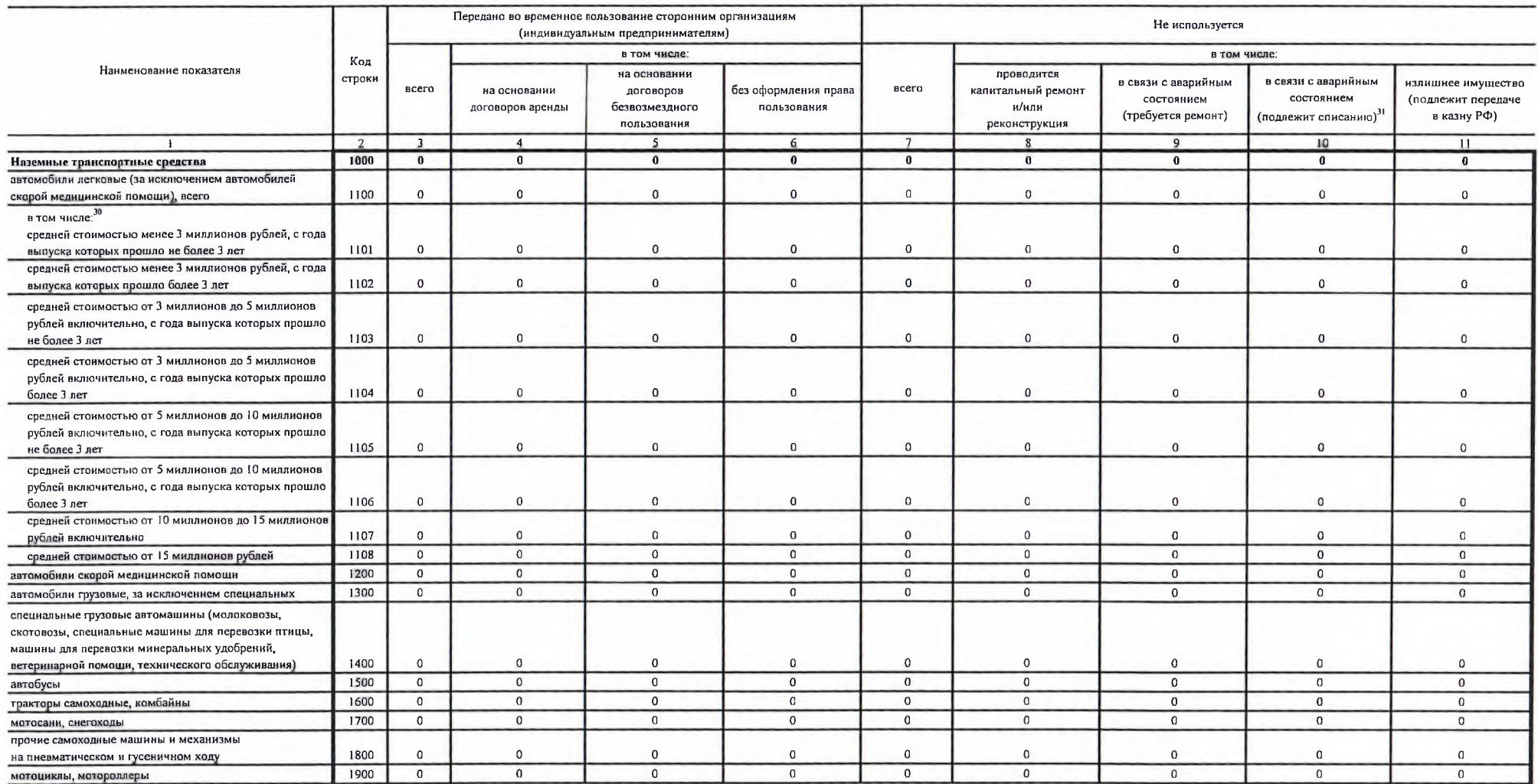

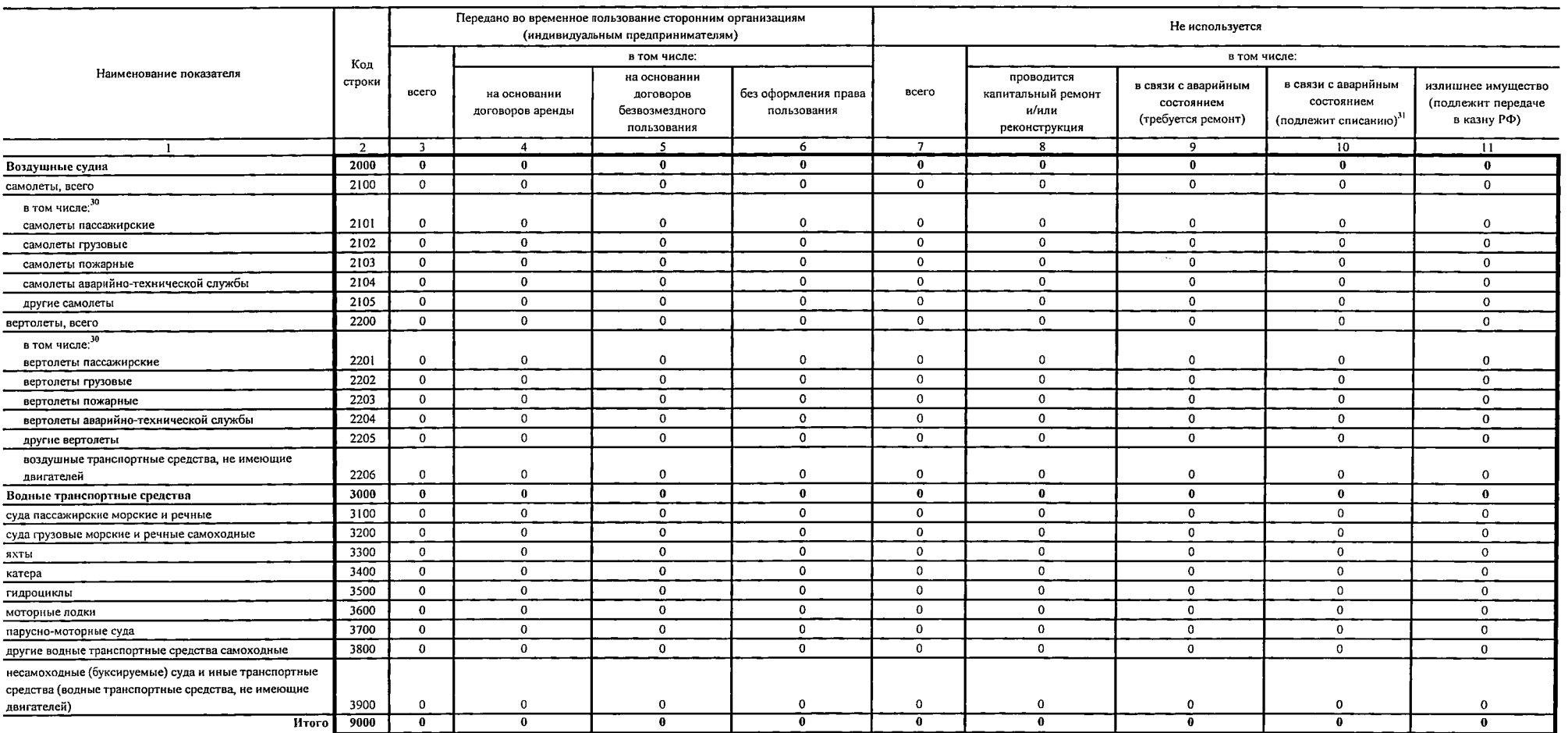

 $\sim 10^{11}$  km s  $^{-1}$ 

#### Раздел 3. Направления использования транспортных средств

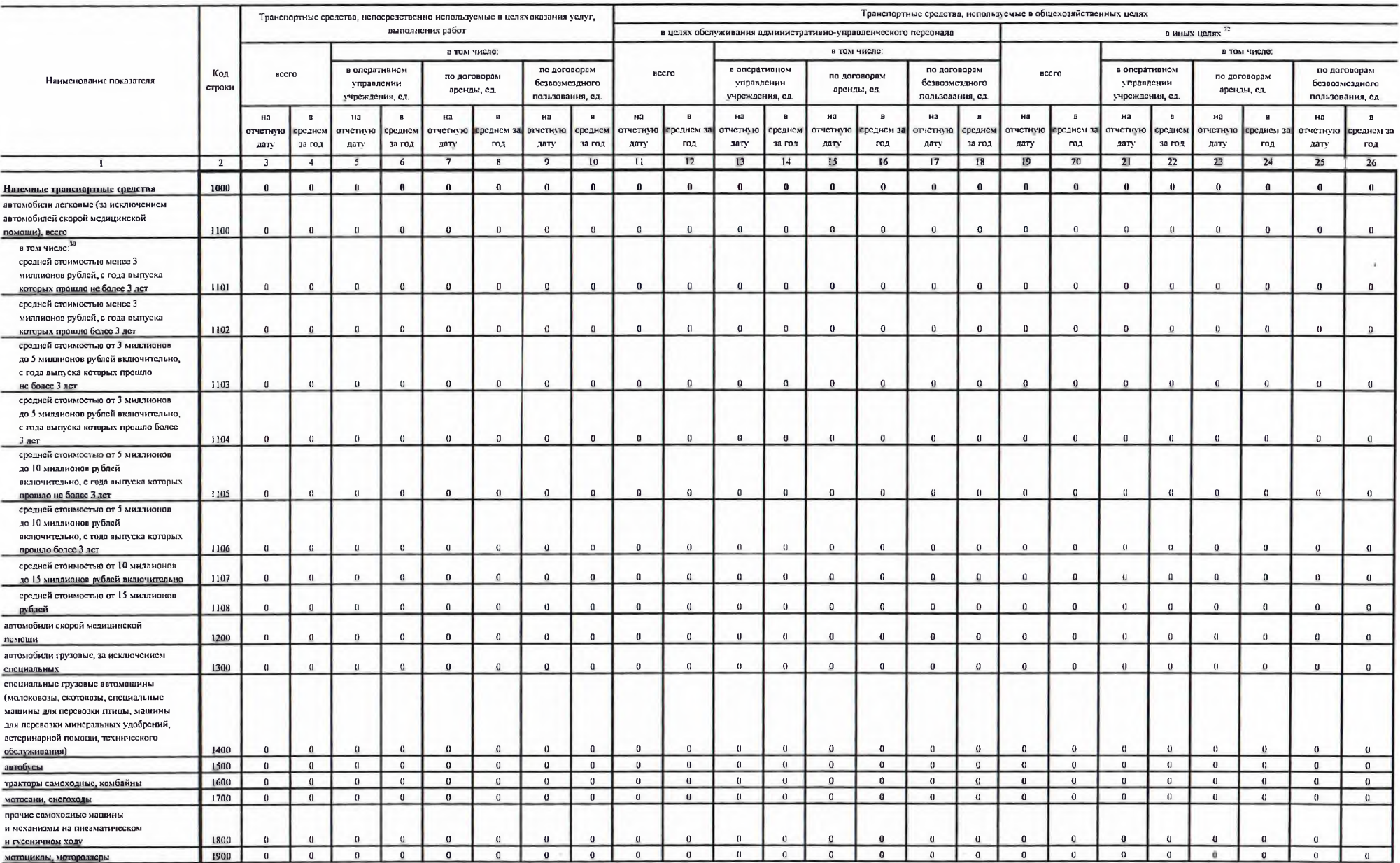

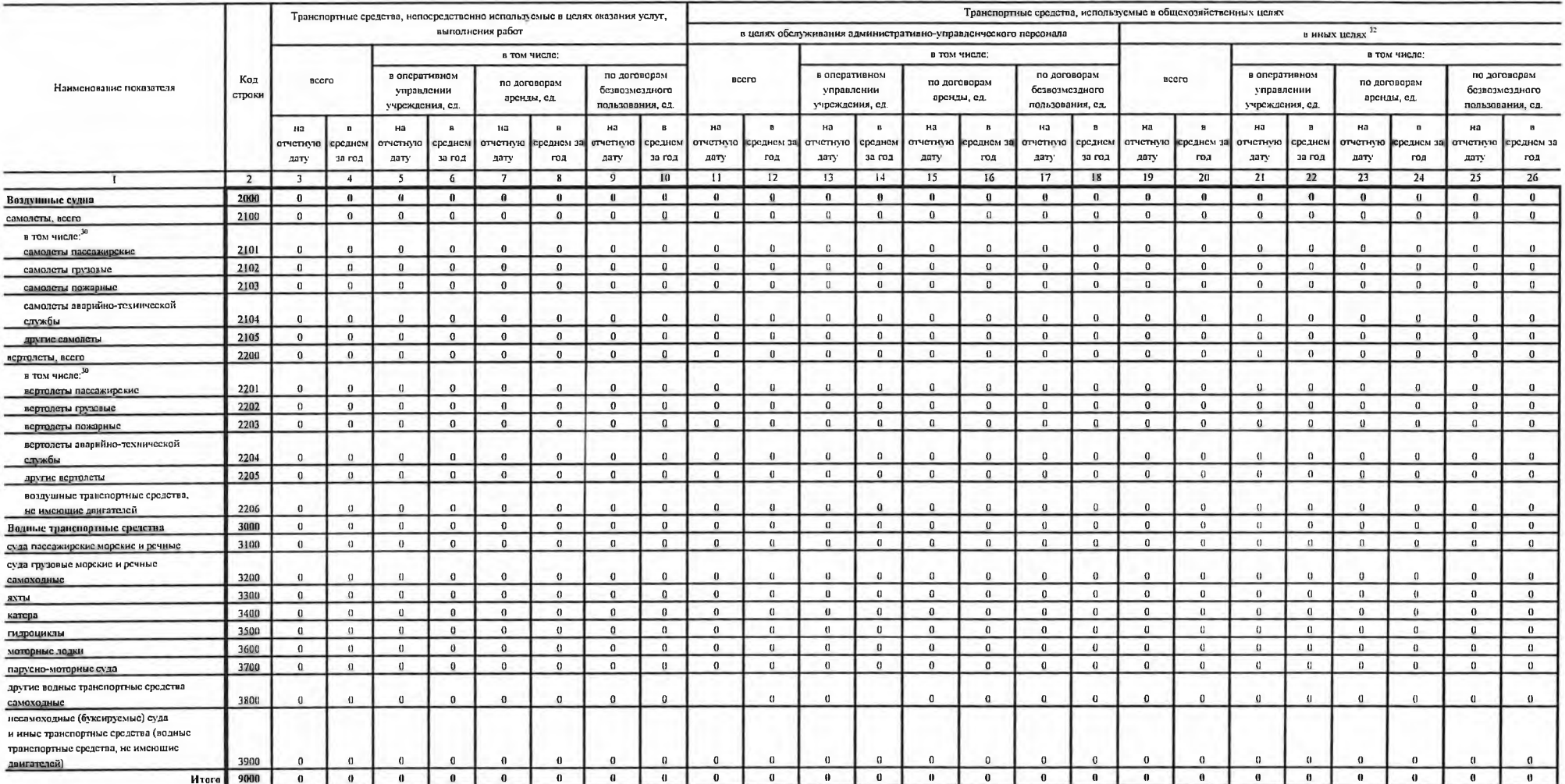

<sup>32</sup> Указываются транспортные средства, используемые в целях уборки территории, вывоза мусора, перевозки имущества (грузов), а также в целях перевозки людей.

#### Раздел 4. Сведения о расходах на содержание транспортных средств

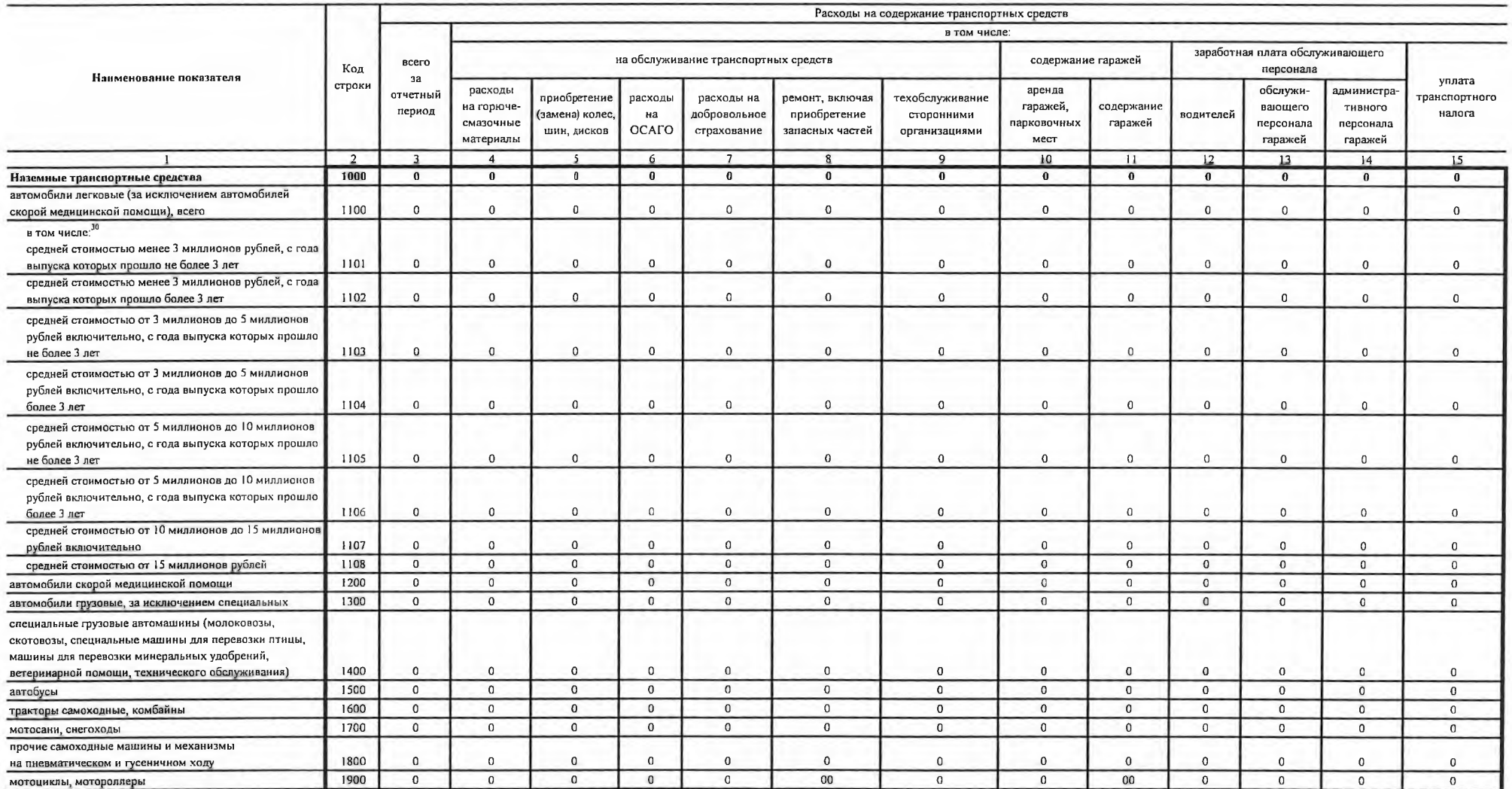

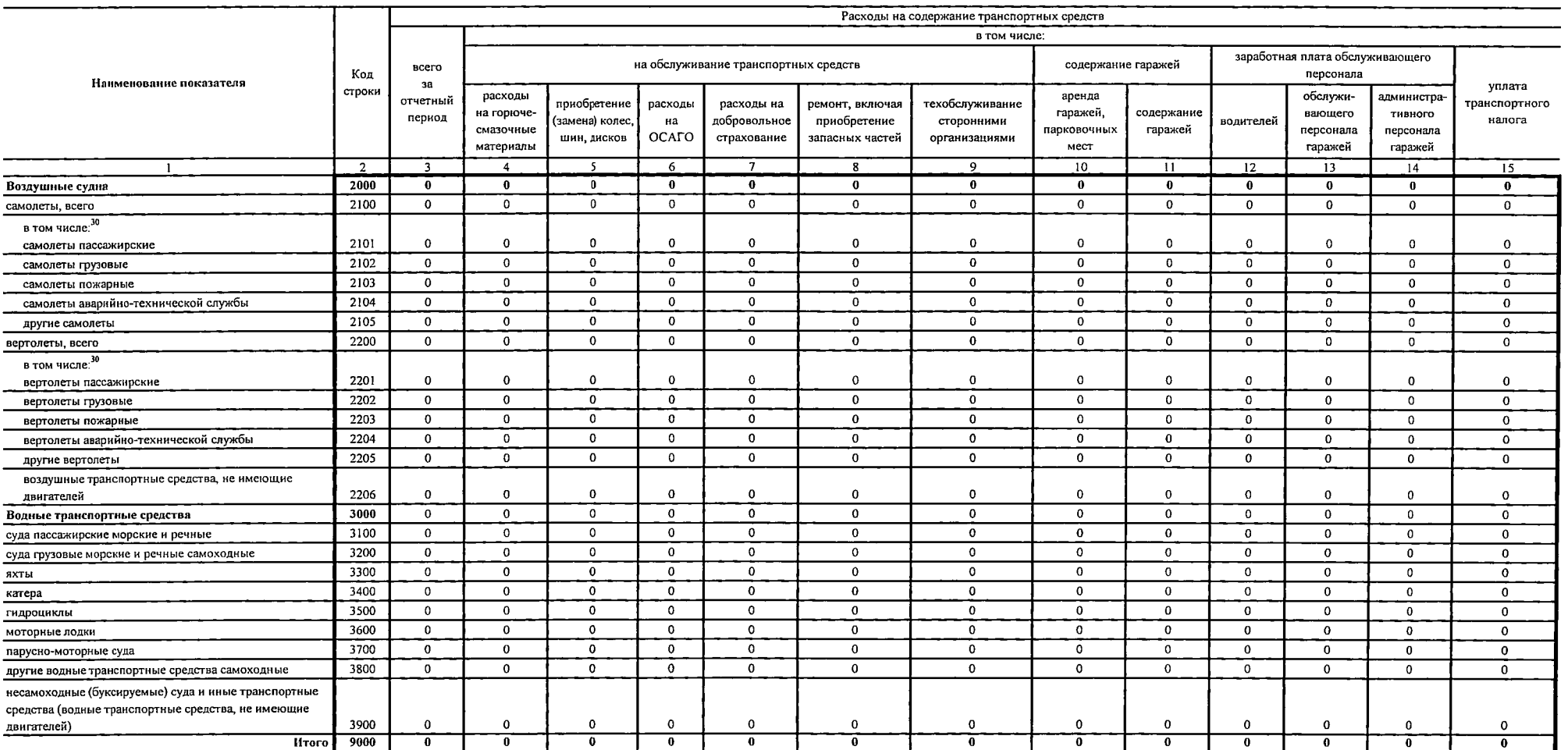

#### (в ред. Приказа Минфина России от 08.11.2022 № 159н).

#### Свеления об имуществе, за исключением земельных участков, переланном в аренду

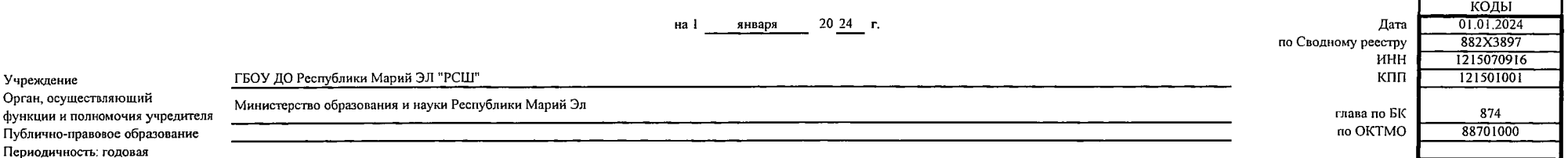

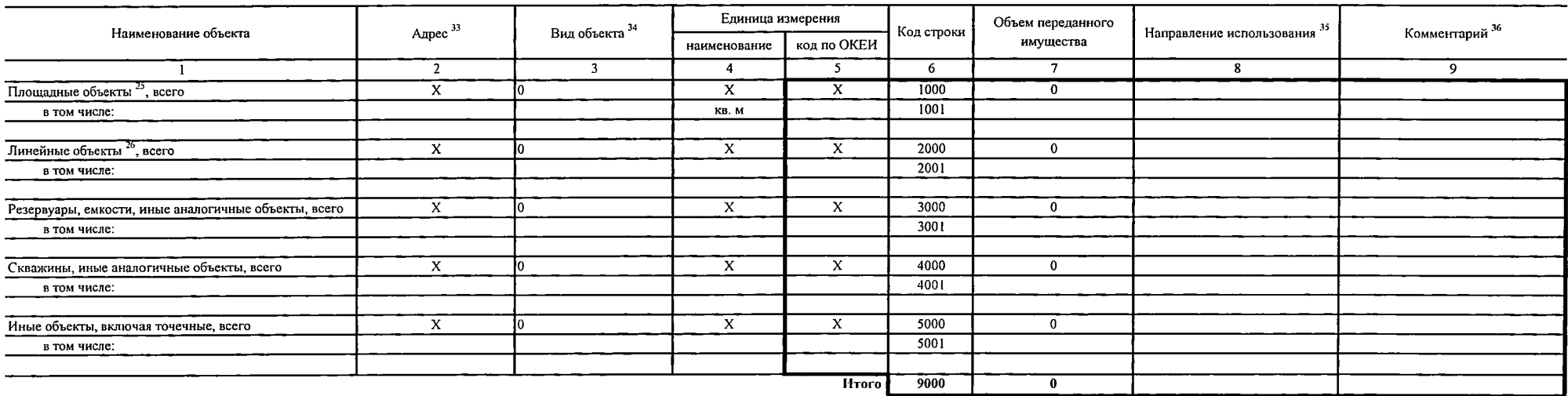

#### 33 Заполняется в отношении недвижимого имущества.

Учреждение

<sup>34</sup> Указывается вид объекта: 1 - здание (строение, сооружение) в целом, 2 - помещение в здании, строении (за исключением подвалов, чердаков), 3 - подвалы, чердаки, 4 - конструктивная часть здания (крыша, стена), 5 - архи зданий), 6 - часть помещения в местах общего пользования (вестибюли, холлы, фойе, коридоры), 7 - линии электропередачи, линии связи (в том числе линейно-кабельные сооружения), 8 - трубопроводы, 9 - автомобильные дороги, 10 скважины на воду, 13 - скважнны газовые и нефтяные, 14 - скважнны иные, 15 - движимое имущество, предоставляемое в прокат, 16 - иные.

<sup>35</sup> Указывается направление использования имущества, переданного в аренду (разрешенное использование): 1 - размещение банкоматов, 2 - размещение торговых автоматов для продажи воды, кофе и кондитерских изделий, 3 - разме киосков, магазинов канцелярских принадлежностей, 5 - размещение аптечных пунктов, 6 - размешение торговых автоматов для продажи бахил, одноразовых халатов, 7 - размещение платежных терминалов, 8 - размещение иных торговых образовательных и информационно-просветительских мероприятні, 11 - проведение концертно-эрелищных мероприятні, 12 - проведение ярмарок, выставок, 13 - проведение контрессов, съездов, симпознумов, конференций, 14 - проведен массовых мероприятий, 16 - прокат оборудования, 17 - прокат спортивного инвентаря, 18 - иное.

<sup>36</sup> В случае указания в графе 8 значения "18 - иное" указывается направление использования переданного в аренду имущества.

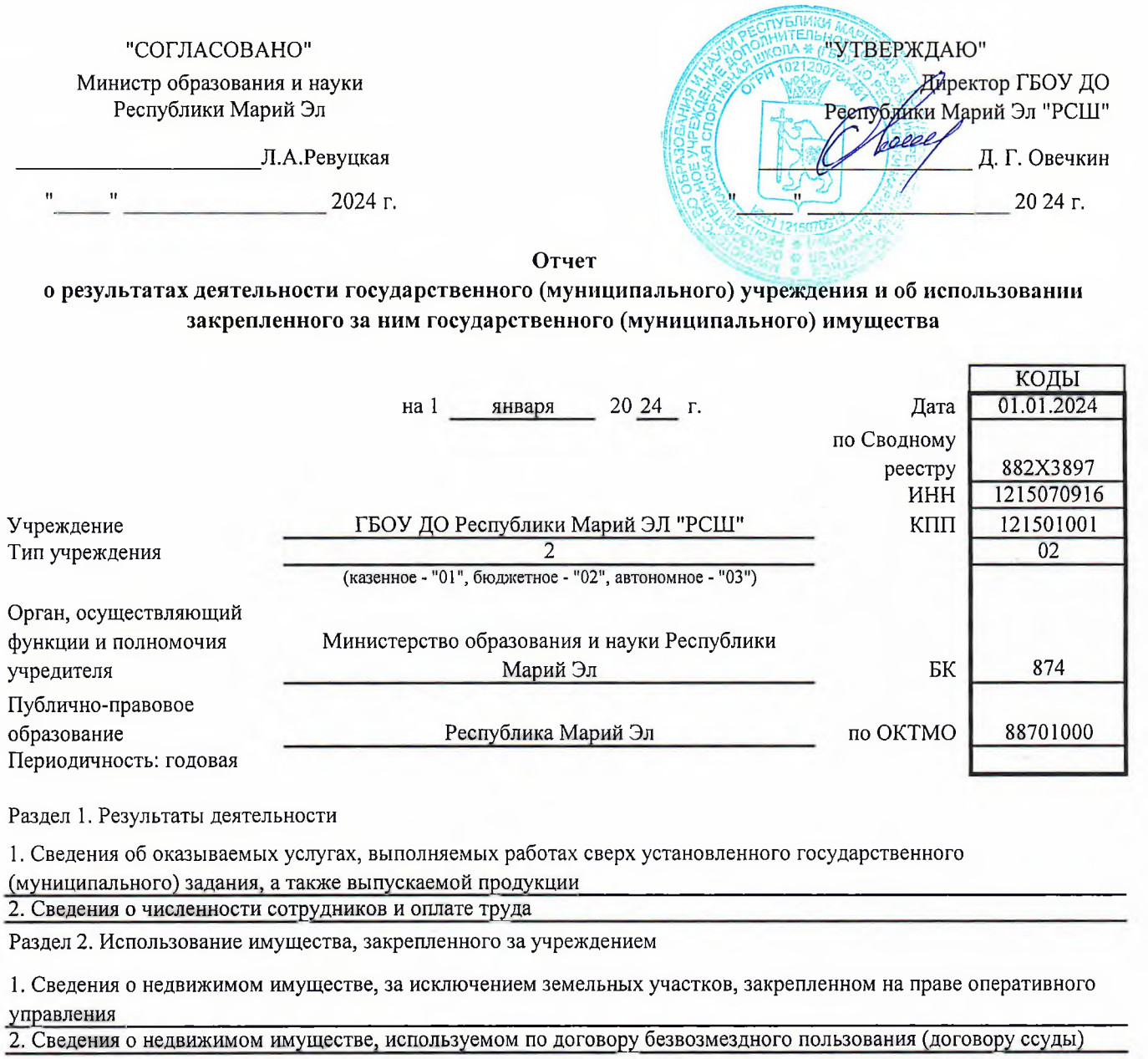

Раздел 3. Эффективность деятельности<br>1.<br>2.